Національний технічний університет України «Київський політехнічний інститут»

*Кафедра приладів і систем орієнтації та навігації*

Затверджено кафедрою приладів і систем орієнтації та навігації як лабораторний практикум для напрямку підготовки 6.051003 «Приладобудування» Протокол № 4 від 09-11-2011 р. Завідувач кафедри ПСОН  $\Delta$  Бурау Н.І.

**Ю. Ф. Лазарєв** 

# *Завдання*

до лабораторних робіт з навчальної дисципліни "Моделювання на ЕОМ"

Доповнене видання

**Київ – КПІ – 2015** 

# **Зміст**

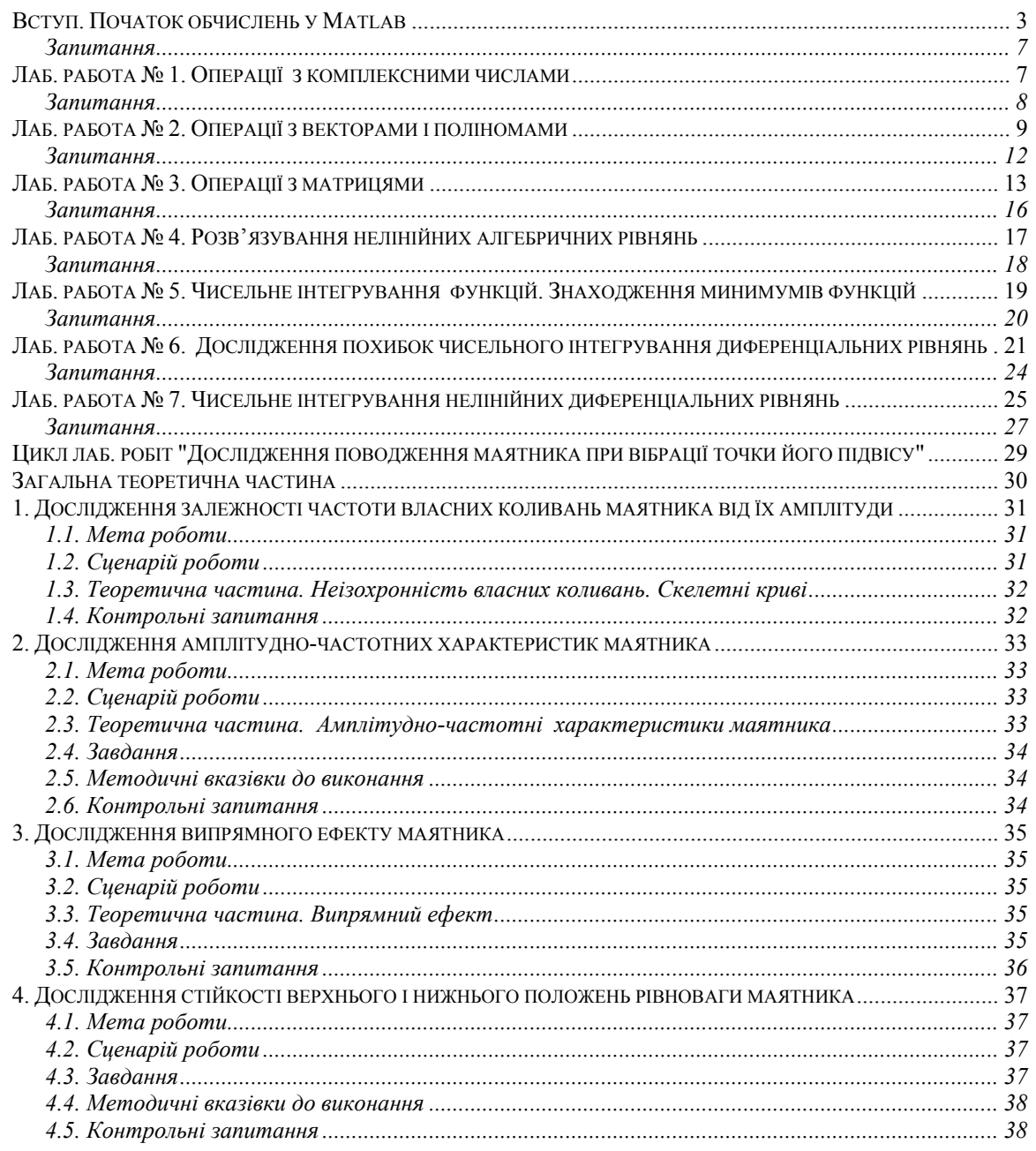

# **Вступ.** *Початок обчислень у Matlab*

**Завдання 1.** Обчисліть зазначений арифметичний вираз. Укажіть послідовність натискання клавіш. Порівняйте отриманий результат із наведеною відповіддю.

$$
1. \frac{\left(12\frac{1}{6} - 6\frac{1}{27} - 5,25\right)13,5 + 0,111}{0,02}.
$$
 599,3

$$
2. \frac{\left(1\frac{1}{12} + 2\frac{5}{32} + \frac{1}{24}\right) : 9,6 + 2,13}{0,0004}
$$

3. 
$$
\frac{\left(6,6-3\frac{3}{14}\right)5\frac{5}{6}}{\left(21-1,25\right):2,5}
$$

4. 
$$
\frac{2,625 - \frac{2}{3} \cdot 2 \frac{5}{14}}{\left(3\frac{1}{12} + 4,375\right) : 19\frac{8}{9}}
$$
 2,8095

5. 
$$
\frac{0.134 + 0.05}{18\frac{1}{6} - 1\frac{11}{14} - \frac{2}{15} \cdot 2\frac{6}{7}}
$$
 0.00115

$$
6. \frac{\left(58\frac{4}{15} - 56\frac{7}{24}\right) : 0,8 + 2\frac{1}{9} \cdot 0,225}{8,75 \cdot 0,6}
$$
 0,56071

7. 
$$
\frac{\left(\frac{0,216}{0,15} + 0,56\right) : 0,5}{\left(7,7:24,75+\frac{2}{15}\right)4,5}
$$

8. 
$$
\frac{1\frac{4}{11} \cdot 0.22 : 0.3 - 0.96}{(0.2 - \frac{3}{40})1.6}
$$
  
9. 
$$
\frac{\left(\frac{3}{5} + 0.425 - 0.005\right) : 0.12}{(0.2 - \frac{3}{40})1.6}
$$

$$
\frac{30,5+\frac{1}{6}+3\frac{1}{3}}{30,5+\frac{1}{6}+3\frac{1}{3}}
$$

Завдання\_ММЕОМ\_2015-01-26 Ю. Ф. Лазарєв 28 січня 2015 р.

10. 
$$
\frac{3\frac{1}{3} + 2,5}{2,5-1\frac{1}{3}} \cdot \frac{4,6-2\frac{1}{3}}{4,6+2\frac{1}{3}} \cdot \left(\frac{0,05}{\frac{1}{7}-0,125} + 5,7\right).
$$
 0,19231

11. 
$$
\frac{0,725+0,42(6)}{0,128-6,25-(0,0345:0,12)} \cdot 0,25.
$$

12. 
$$
\frac{\left(4,5\cdot1\frac{2}{3}-6,75\right)\cdot0,(6)}{\left(3,333\cdot0,3+0,222\cdot\frac{4}{9}\right)2\frac{2}{3}}
$$
0,17068

13. 
$$
\frac{\left(5\frac{4}{45} - 4\frac{1}{6}\right) : 5\frac{8}{15}}{\left(4\frac{2}{3} + 0.75\right)3\frac{9}{13}} \cdot 34\frac{2}{7}
$$
0,28571

14. 
$$
\frac{1 \frac{4}{11} \cdot 0.22 : 0.3 - 0.96}{\left(0.2 - \frac{3}{40}\right) 1.68}
$$
 0.19048

$$
(40\frac{7}{30} - 38\frac{5}{12}) : 10,9 + \left(0,875 - \frac{7}{30}\right) \cdot \frac{20}{11}
$$
  
15. 
$$
\frac{\left(40\frac{7}{30} - 38\frac{5}{12}\right) : 10,9 + \left(0,875 - \frac{7}{30}\right) \cdot \frac{20}{11}}{0,008}
$$
 166,67

16. 
$$
\frac{(68,023-66,028) : 6\frac{1}{9} + \frac{7}{40} \cdot 4,5}{0,042 + 0,086}
$$
 8,7028

17. 
$$
\frac{(2,1-1,965) : (1,2 \cdot 0,045)}{0,00325 : 0,013} - \frac{4}{0,2 \cdot 073}.
$$

18. 
$$
\frac{(1,88+2,127)\cdot 0,01875}{0,625-\frac{13}{10}}+8,29.
$$
 8,2441

19. 
$$
\frac{3:0,4-0,009:(0,15:2,5)}{0,32\cdot 6+0,033-(5,3-3,88)}
$$
13,79

20. 
$$
\frac{(34,06-33,81)\cdot 4}{6,84:(28,57-25,15)}+1,33:\frac{4}{21}.
$$
7,4825

21. 
$$
\frac{8,8077}{20 - (28,2:(13,333 \cdot 0,3+0,0125))2,004}
$$
 1,4889

22. 
$$
\frac{\left(1,75:\frac{2}{3}-0,7\cdot1,125\right):\frac{7}{12}}{(0.2012-0.0325):400}
$$
7468.9

23. 
$$
\frac{\left(26\frac{1}{3}-18,02\cdot0,75\right)\cdot2,4:0,88}{1,37-23\frac{2}{3}:1,82}.
$$

24. 26: 
$$
\frac{3:(0,480,27)}{2,52\cdot(1,38+2.45)}+1,27.
$$

**Завдання 2***.* Проведіть обчислення по заданій формулі при заданих значеннях параметрів. Зазначте необхідну послідовність дій. Порівняйте отриманий результат із наведеною відповіддю.

*Вказівка*. *У системі Matlab декілька останніх команд запам'ятовуються. Виклик цих команд у командне вікно здійснюється натисканням клавіш* <> і <>*.*  Використовуйте цю можливість для повторного звернення до набраної функції.

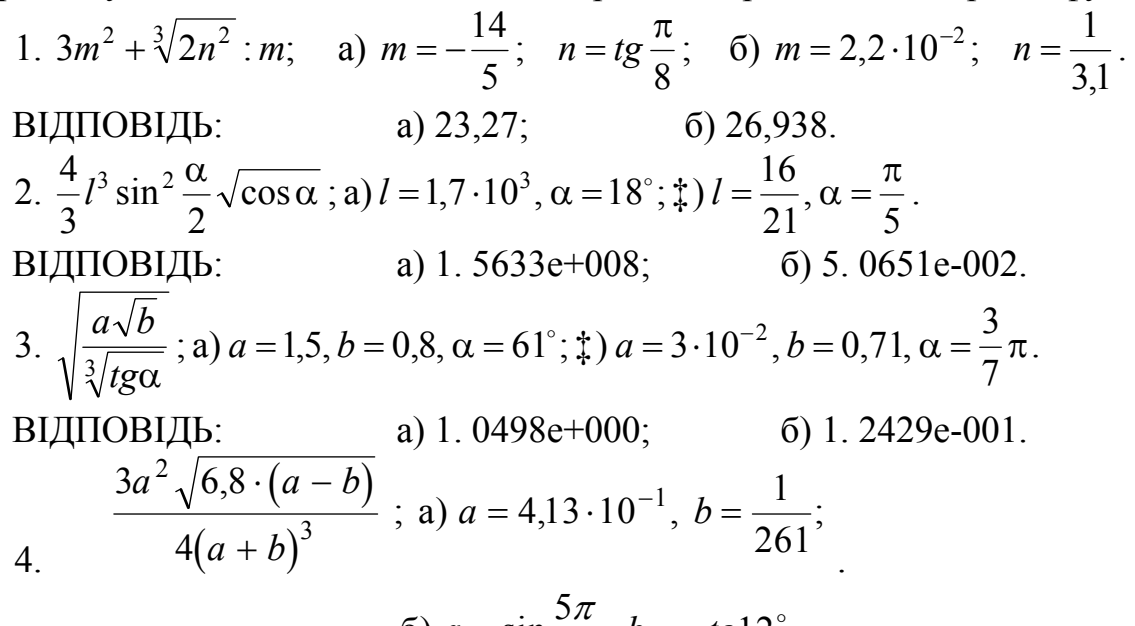

8 6)  $a = \sin \frac{5\pi}{2}$ ,  $b = -tg12^\circ$ ВІДПОВІДЬ: а) 2. 9464e+000; б) 4. 9445e+000. 5.  $\frac{c}{c}$  cos  $\frac{\alpha}{2}$   $\sqrt{\sin \alpha}$ ; a)  $c = \lg 2.38$ ,  $\alpha = \frac{\pi}{2}$ ;  $\frac{4}{4}$ )  $c = e^{-0.3}$ ,  $\alpha = 65^{\circ}$  $\cos\frac{\alpha}{2}\sqrt{\sin\alpha}$ ; a)  $c = \lg 2,38$ ,  $\alpha = \frac{\pi}{5}$ 6 0,3  $\frac{c^3}{c^2}$  cos  $\frac{\alpha}{2}$   $\sqrt{\sin \alpha}$ ; a)  $c = \lg 2,38$ ,  $\alpha = \frac{\pi}{2}$ ;  $\ddagger$ )  $c = e^{-0.3}$ ,  $\alpha = 65^\circ$ . ВІДПОВІДЬ: а) 3. 4657e-004; б) 2. 2120e-002. 6. 13 2  $\frac{n}{16,3\sin\alpha\sin 2\alpha}$ ; a)  $n = 3,1516\cdot 10^{-2}$ ,  $\alpha = 5^{\circ}$ ;  $\ddagger$ )  $n = e^{3,5}$ ,  $\frac{n^3}{\alpha \sin 2\alpha}$ ; a)  $n = 3,1516 \cdot 10^{-2}$ ,  $\alpha = 5^\circ$ ;  $\ddagger$ )  $n = e^{3,5}$ ,  $\alpha = \frac{2\pi}{13}$  $\frac{n^3}{n^2}$ ; a)  $n = 3,1516 \cdot 10^{-2}$ ,  $\alpha = 5^\circ$ ;  $\frac{1}{n}$ )  $n = e^{3,5}$ ,  $\alpha = \frac{2\pi}{10}$ . ВІДПОВІДЬ: а) 1. 1265e-002; б) 7. 6324e+001. 7.  $5\sin 35^\circ \sqrt{\frac{9-0.03336}{3}}$ ; a)  $S = \ln 3$ ,  $\alpha = 44^\circ$ ;  $\frac{4}{3}$ )  $S = \frac{18}{25}$ ,  $\alpha = \frac{7}{10} \pi$  $5 \sin 35^\circ \sqrt{\frac{S^3 \cos 36^\circ}{\pi^3 t g \alpha}}$ ; a)  $S = \ln 3$ ,  $\alpha = 44^\circ$ ;  $\frac{4}{3}$ )  $S = \frac{18}{25}$ ,  $\alpha = \frac{7}{12}$  $S = \ln 3$ ,  $\alpha = 44^\circ$ ;  $\ddagger$ ) S *tg*  $\int_{0}^{\infty} \sqrt{S^3 \cos 36^\circ}$ ; a)  $S = \ln 3$ ,  $\alpha = 44^\circ$ ;  $\frac{4}{3}$ )  $S = \frac{18}{25}$ ,  $\alpha = \frac{7}{12}\pi$ .

Завдання ММЕОМ 2015-01-26 Ю. Ф. Лазарєв 28 січня 2015 р. ВІДПОВІДЬ: а) 5. 4283e-001; б) 8. 9703e-018+ 1. 4650e-001i. 8.  $\log(1 + \sin \alpha) + \ln(1 - \sin \beta)$ ; a)  $\alpha = \frac{3\pi}{2}$ ,  $\beta = 83^{\circ}$ ;  $\phi$ )  $\alpha = \frac{2}{3}\pi$ ,  $\beta = 16^{\circ}$  $\lg(1 + \sin \alpha) + \ln(1 - \sin \beta);$  a)  $\alpha = \frac{3\pi}{7}, \beta = 83^\circ;$   $\ddagger$ )  $\alpha = \frac{2}{3}\pi, \beta = 16^\circ$ . ВІДПОВІДЬ: а) 4. 6035e+000; б) 5. 1546e-002. 9.  $\sqrt[3]{\sin^2(\alpha+\beta)} - \sin^2(\alpha-\beta)$ ; a)  $\alpha = -\frac{3}{2}\pi$ ,  $\beta = 0,3\pi$ ;  $\frac{3}{4}$ )  $\alpha = 12^\circ$ ,  $\beta = 220^\circ$ 7  $\sqrt[3]{\sin^2(\alpha + \beta) - \sin^2(\alpha - \beta)}$ ; a)  $\alpha = \frac{5}{4}\pi$ ,  $\beta = 0.3\pi$ ;  $\ddagger$ )  $\alpha = 12^\circ$ ,  $\beta =$ ВІДПОВІДЬ: а) 4. 8756e-001+ 8. 4448e-001i; б) 7. 3715e-001. 10.  $\left( \log_a (b+1,4) \right)^{-\frac{3}{4}}$ ; a)  $a = 3,56$ ,  $b = e^{0,316}$ ; 6)  $a = 2$ ,  $b = 2,1649 \cdot 10^{-2}$ . ВІДПОВІДЬ: а) 1. 1790e+000; б) 1. 6630e+000. 11. 3  $p^{-3} + q^{-2}$   $\frac{3}{2}$   $pq$ ; a)  $p = \ln 3$ ,  $q = \lg 3$ ; 6)  $p = 0.013$ ,  $q = 1.4 \cdot 10$  $\left(p^{-2/3} + q^{-1/2}\right) \sqrt[3]{pq}$ ; a)  $p = \ln 3$ ,  $q = \lg 3$ ; 6)  $p = 0.013$ ,  $q = 1.4 \cdot 10^{2}$  $\left(p^{-2/3} + q^{-1/2}\right) \sqrt[3]{pq}$ ; a)  $p = \ln 3$ ,  $q = \lg 3$ ; 6)  $p = 0.013$ ,  $q = 1.4 \cdot 10^2$ . ВІДПОВІДЬ: а) 5. 7737e+000; б) 6. 6559e+001.  $12. \frac{2}{3}$ 3  $3,6485 \cdot 10^2$ ; 6)  $m = \frac{24}{35}$ 37  $m\sqrt{m^3/m^4/m}$ ; a)  $m = 3,6485 \cdot 10^2$ ; 6)  $m = \frac{24}{35}$ . ВІДПОВІДЬ: а) 1. 5880e+004; б) 5. 4516e-001. 13.  $\frac{8}{5}S_1\frac{15}{2}\sin^6\frac{\alpha}{2}$ ; a)  $S=e^{1,11}, \alpha=\frac{7}{14}\pi$ ;  $\ddagger$ )  $S=5,403, \alpha=28^\circ$ 11 7  $\sin^6 \frac{\alpha}{2}$ ; a)  $S = e^{1,11}$ , 3  $\frac{8}{5}S_1\frac{S}{\sin^6\frac{\alpha}{2}}$ ; a)  $S=e^{1,11}, \alpha=\frac{7}{1,1}$ ,  $\pi$ ;  $\ddagger$ )  $S=5,403, \alpha=$ π  $S_1$  $\frac{S}{\sin^6 \frac{\alpha}{2}}$ ; a)  $S = e^{1,11}$ ,  $\alpha = \frac{7}{14} \pi$ ;  $\ddagger$ )  $S = 5,403$ ,  $\alpha = 28^\circ$ . ВІДПОВІДЬ: а) 2. 8187e+000; б) 3. 7879e-003. 14.  $2\sqrt{-t}g\alpha\sin^2{\frac{\alpha}{2}}$ ; a)  $F = \frac{1}{\alpha}g\alpha, \alpha = \frac{3}{2}\pi$ ;  $\frac{4}{3}\pi$ )  $F = \ln{7}, \alpha = 1.34^{\circ}$  $\frac{1}{0.03}$ ,  $\alpha = \frac{5}{7}$  $\frac{a}{2}$ ; a)  $2\sqrt{\frac{F}{-tg\alpha\sin^2{\frac{\alpha}{2}}}}$ ; a)  $F = \frac{1}{\alpha\cos{\alpha}}$ ,  $\alpha = \frac{5}{\alpha\sin{\frac{\alpha}{2}}}$   $F = \ln{7}$ ,  $\alpha =$ π  $\frac{F}{\phi}$  *fg*  $\alpha \sin^2 \frac{\alpha}{2}$ ; a)  $F = \frac{1}{\cos^2 \alpha}$ ,  $\alpha = \frac{5}{7} \pi$ ;  $\frac{4}{3}$ )  $F = \ln 7$ ,  $\alpha = 1.34^\circ$ . ВІДПОВІДЬ: а) -6. 6313e+000; б) 5. 0346e-006. 15.  $\frac{1}{12} \cdot \frac{m \cos \alpha}{(\sin \alpha + \cos \alpha)^3}$ ; a)  $m = -20,1, \alpha = 20^\circ;$ ;  $m = \frac{1}{3},6, \alpha = 1,48$ cos 12 1 3 3  $\frac{n \cos \alpha}{\alpha + \cos \alpha}$ ; a)  $m = -20,1, \alpha = 20^{\circ}; \ddagger$   $m = \lg 13, 6, \alpha = \frac{1}{20}$  $\frac{m^3 \cos \alpha}{\sqrt{m^3 \cos^2 \alpha}}$ ; a)  $m = -20, 1, \alpha = 20^\circ$ ;  $\ddagger$ )  $m = \lg 13, 6, \alpha = 1, 48$ . ВІДПОВІДЬ: а) -3. 0201e+002; б) 8. 5792e-003. 16.  $\frac{\sqrt{3n}}{2}$  sin( $\alpha + 30^\circ$ ) sin( $\alpha - 30^\circ$ ) cos 3  $\frac{h^3}{2\alpha}$ sin( $\alpha$  + 30<sup>o</sup>)sin( $\alpha$  – 30<sup>o</sup>) ;<br>, a)  $h = 0.28$ ;  $\alpha = 41^\circ$ ; 6)  $h = e^{0.415}$ ;  $\alpha = 237^\circ$ . ВІДПОВІДЬ: а) 8. 1284e-002; б) 4. 9334e+000. 17.  $\frac{\alpha}{3}$ (lg(d + 2) – tga)<sup>2</sup>; a)  $d = 10, 6$ ;  $\alpha = 50^\circ$ ; 6)  $d = e^{2,3}$ ;  $\alpha = 1$ . ВІДПОВІДЬ: а) 3. 5028e-002; б) 1. 4003e+000. 18.  $d^3ctg\alpha\sqrt{\sin^4\alpha-\cos^4\alpha}$ : a)  $d = 6,178$ ;  $\alpha = 20^\circ$ ; 6)  $d = -2,2461 \cdot 10^{-2}$ ;  $\alpha = 1.146$ . ВІДПОВІДЬ: а) 4. 1645e+002; б) 4. 1101e+002.

#### *Запитання*

- 1. Як подаються дійсні числа при обчисленнях у системі Matlab?
- 2. Як змінити формат подання дійсних чисел у командному вікні?
- 3. Яким чином оголошуються змінні в мові Matlab?
- 4. Як зробити так, щоб результат дій, записаних у черговому рядку а) виводився в командне вікно; б) не виводився на екран?
- 5. Яку роль грає системна змінна *ans* ?
- 6. Які є системні змінні у Matlab? Що вони позначають і як їх використовувати?
- 7. Як повернути в командний рядок раніше введену команду ?
- 8. Які вбудовані елементарні математичні функції є у Matlab? Які з них відсутні у всіх інших мовах високого рівня?
- 9. В яких одиницях має бути поданий аргумент тригонометричних функцій? В яких одиницях виходить результат застосування обернених тригонометричних функцій?
- 10. Як виразити значення кута у градусах через радіани і навпаки?

## **Лаб. работа № 1.** *Операції з комплексними числами*

*Завдання***.** Виконайте такі дії (див. таблицю 1):

а) число z<sub>1</sub>, задане в алгебричній (експоненціальній) формі, перекладіть в експоненціальну (алгебричну) форму і запишіть результат;

б) число z2, задане в експоненціальній (алгебричній) формі, перекладіть в алгебричну (експоненціальну) форму і запишіть результат;

в) обчисліть заданий вираз; запишіть результат в алгебричній і експоненціальній формах, причому аргумент результату забезпечте в межах між (-π) і  $+\pi$ .

**Вказівка**. Внаслідок складності і значної кількості дій для виконання цього завдання складіть програму у вигляді М-файлу.

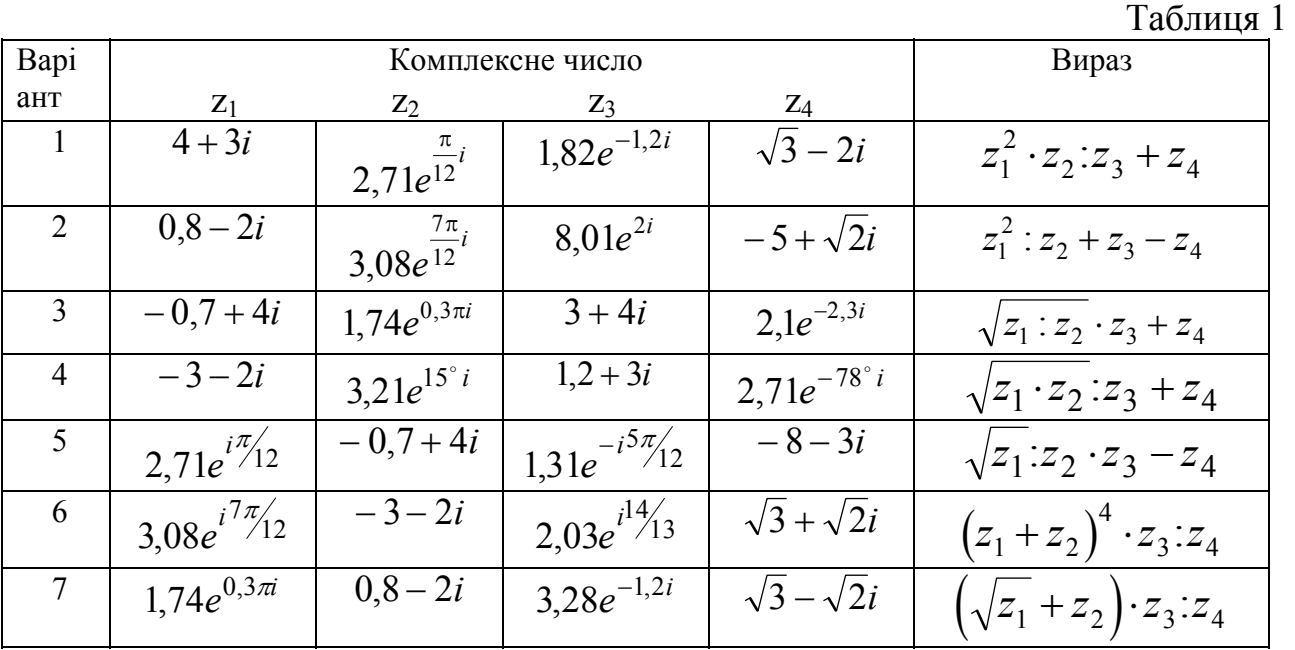

7

Завдання ММЕОМ 2015-01-26 Ю. Ф. Лазарєв 28 січня 2015 р.

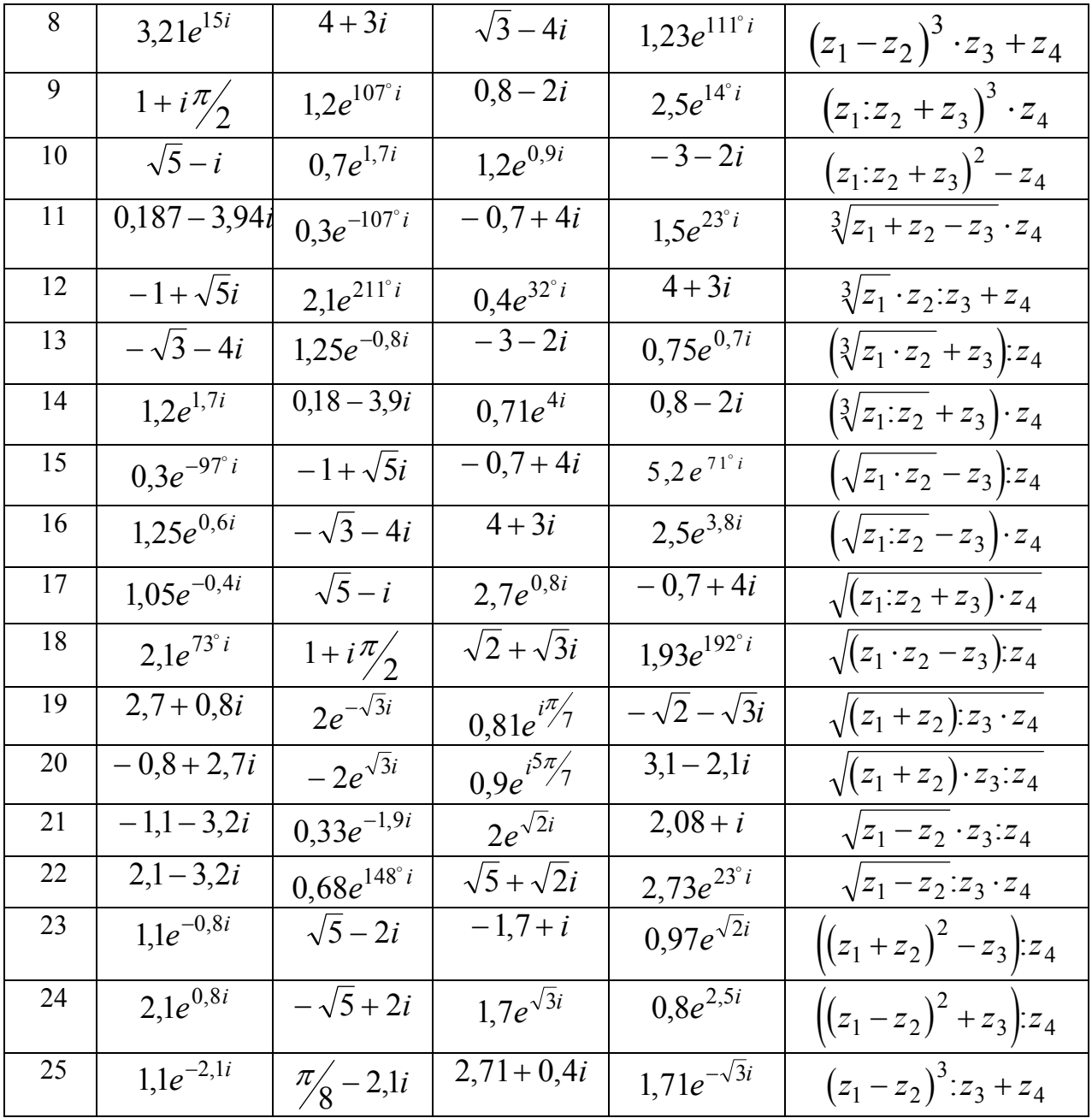

#### *Запитання*

- 1. Як увести значення комплексного числа й у якому виді воно виведеться на екран ?
- 2. Як мовою Matlab забезпечити додавання, віднімання, множення, ділення й піднесення до степеня комплексних чисел ?
- 3. Які функції роботи з комплексними числами є в мові Matlab?
- 4. Як складаються програми мовою Matlab, як вони записуються, як викликаються до виконання?
- 5. Які правила написання тексту програми мовою Matlab? Як ввести коментарі у текст програми Matlab? Яку роль відіграють закоментовані перші рядки програми Matlab?
- 6. Яку функцію виконує команда *disp*? Як нею користуватися? В яких випадках нею доцільно користуватися?
- 7. Як за допомогою функції *disp* вивести у командне вікно значення визначених змінних?
- 8. Як за допомогою функції *disp* вивести у командне вікно одночасно і значення змінних, і деякий супроводжуючий їх текст?
- 9. За допомогою яких функцій можна перетворити числове значення деякої змінної у символьний рядок, що містить це числове значення?
- 10. За якою формулою визначається комплексне число, якщо задані значення його модуля і аргументу?
- 11. Як відображується на комплексній площині комплексне число? його дійсна частина? його уявна частина? його модуль? його аргумент? Як пов'язані між собою уявна і дійсна частина, з одного боку, і модуль і аргумент – з іншого боку?
- 12. З допомогою якої функції можна знайти модуль комплексного числа?
- 13. З допомогою якої функції можна знайти аргумент комплексного числа?
- 14. Які елементарні вбудовані математичні функції Matlab можуть використовувати як аргументи комплексні числа?
- 15. Чи є у Matlab функції, які призначені для роботи лише з комплексними числами? Назвіть їх і охарактеризуйте.

# **Лаб. работа № 2.** *Операції з векторами і поліномами*

**Завдання 1**. Знайдіть корені квадратного рівняння

$$
ax^2 + bx + c = 0
$$

при заданих значеннях коефіцієнтів *a*, *b* і *c* (див. табл. 2) за точними формулами і користуючись функцією *roots*. Результати порівняйте.

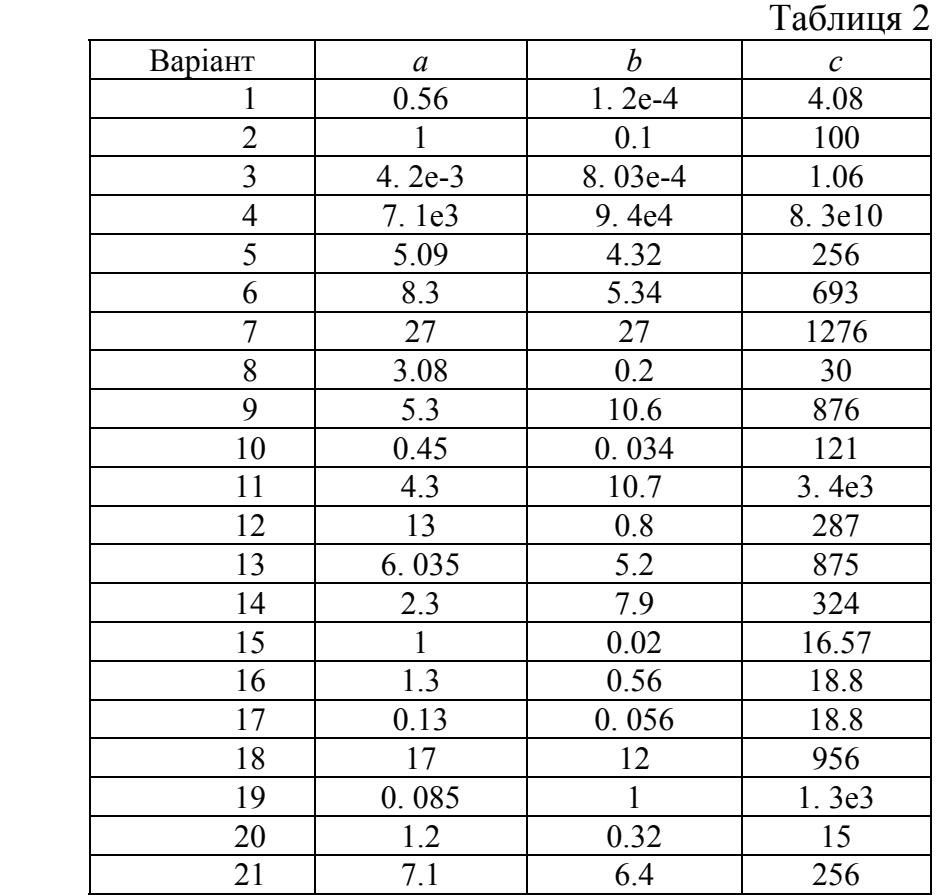

9

Завдання\_ММЕОМ\_2015-01-26 Ю. Ф. Лазарєв 28 січня 2015 р.

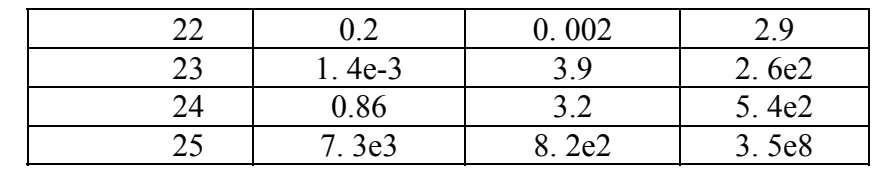

**Завдання 2.** Обчисліть значення функції  $f(x)$  на відрізку  $[a; b]$  із кроком  $h$ у віповідності з табл. 3. Побудуйте в графічному вікні Matlab графік цієї функції*.* Зробіть текстове оформлення графіка. Роздрукуйте графік на аркуші паперу.

Таблиця 3

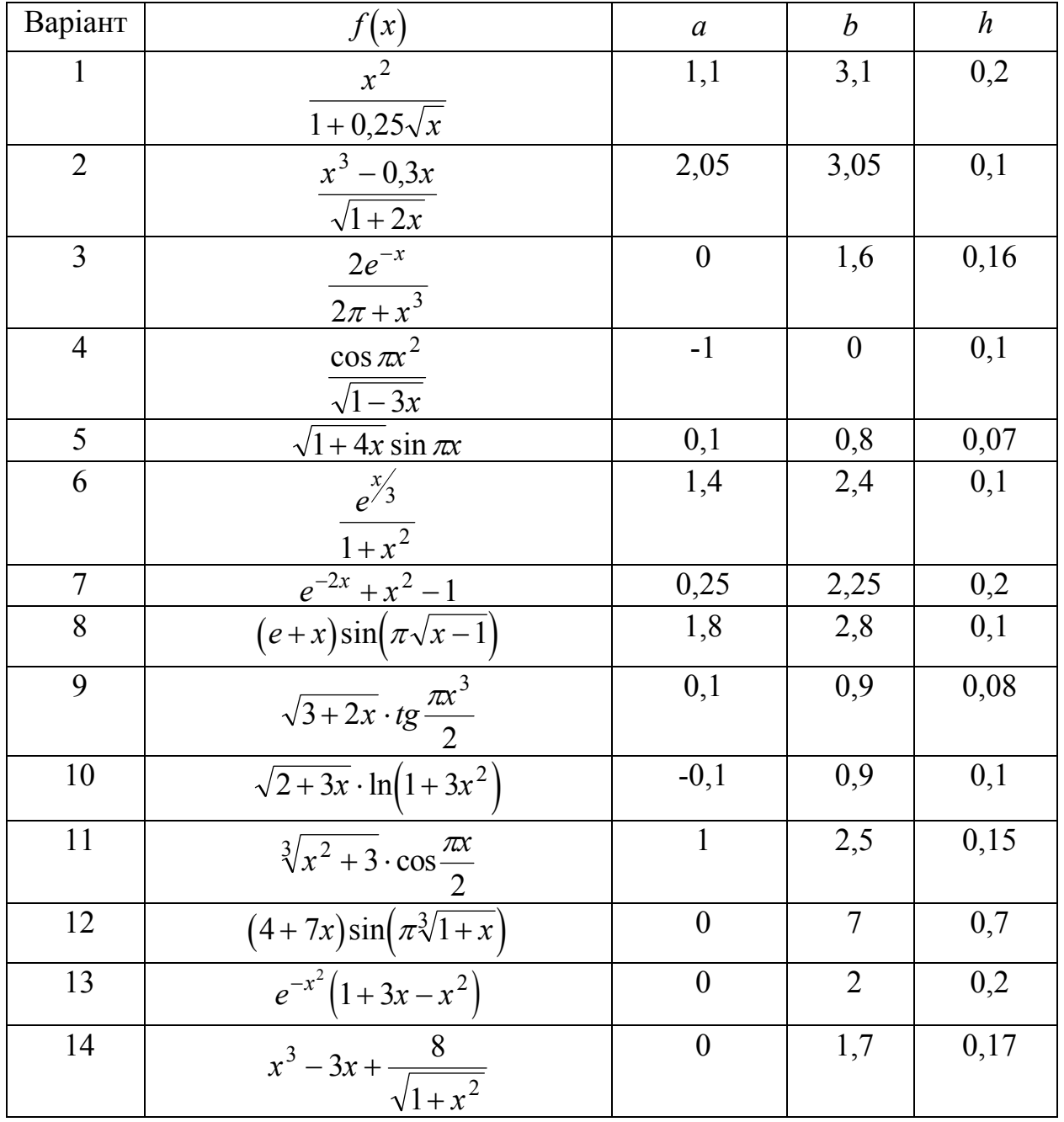

Завдання\_ММЕОМ\_2015-01-26 Ю. Ф. Лазарєв 28 січня 2015 р.

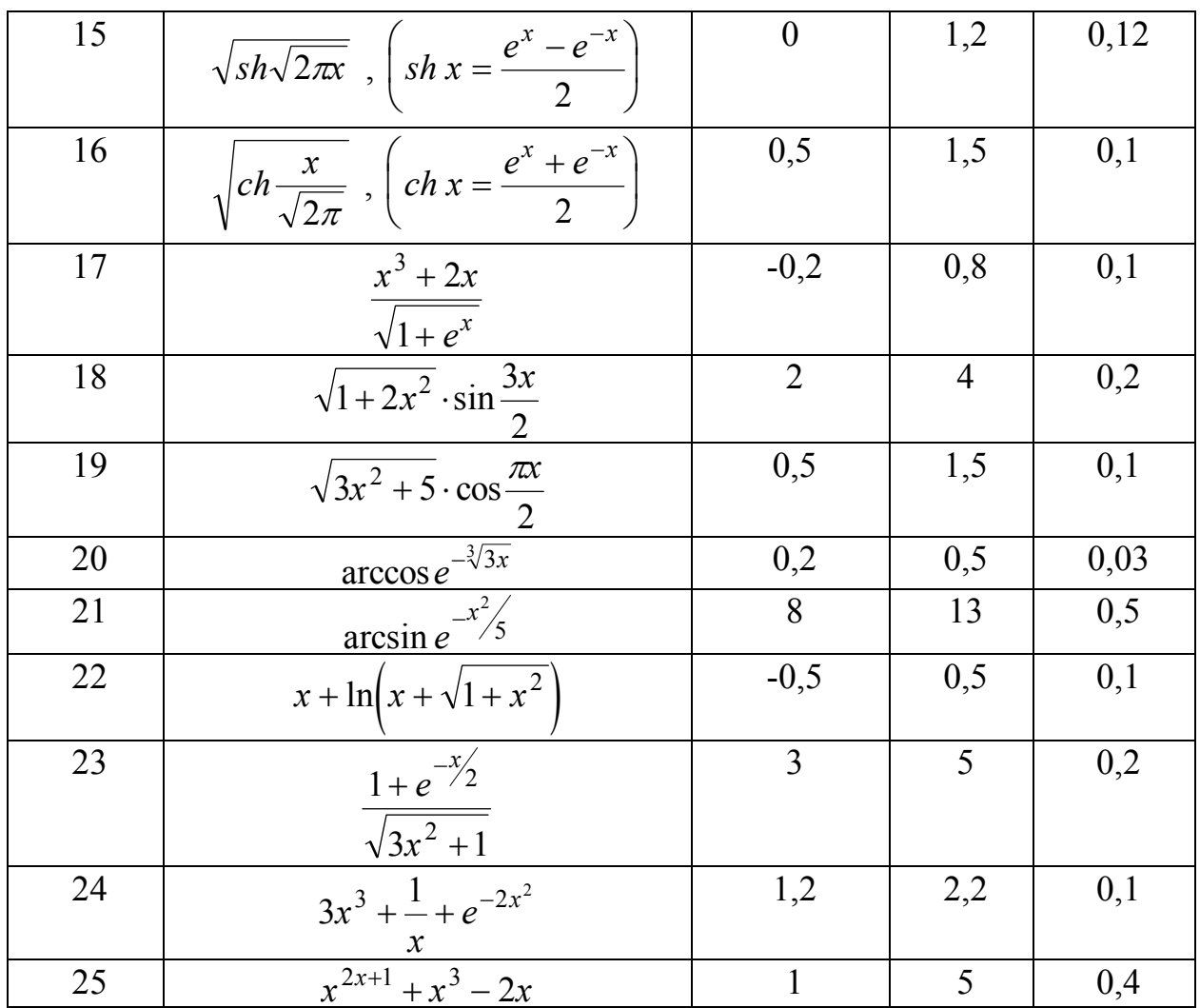

*Завдання 3.* Обчислити вектори:

а) модуля частотної передатної функції (ЧПФ);

б) аргументу ЧПФ;

- в) дійсної частини ЧПФ;
- г) уявної частини ЧПФ

по заданих чисельнику і знаменнику передатної функції (таблиця 4).

Попередньо знайти корені знаменника передатної функції, визначити найбільшу власну частоту  $\omega_{\text{max}}$  системи. Забезпечити обчислення ЧПФ при 100 значеннях частоти  $\omega$  у діапазоні від 0 до 5 $\omega_{\text{max}}$ .

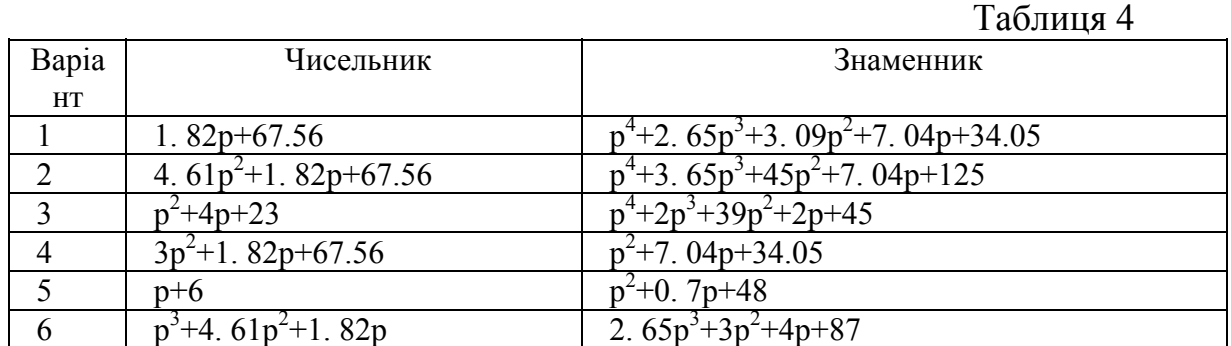

Завдання ММЕОМ 2015-01-26 Ю. Ф. Лазарєв 28 січня 2015 р.

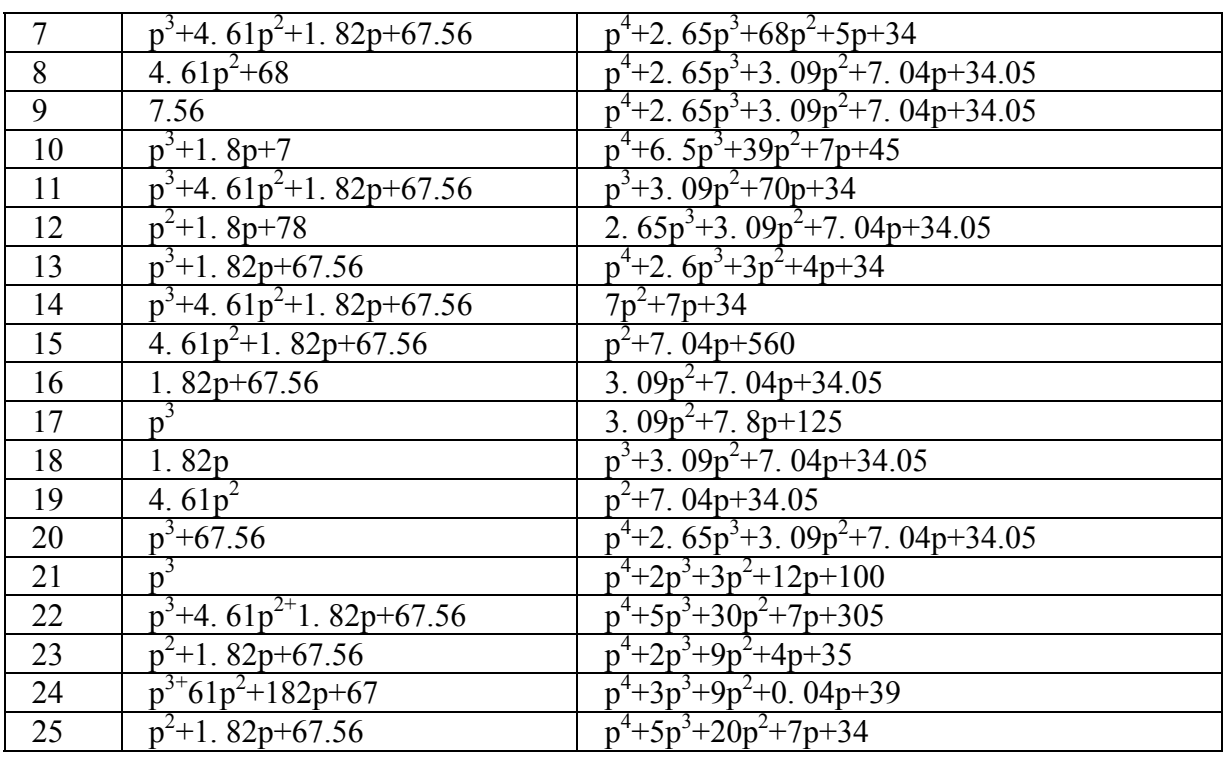

*Указівка***.** *Частотною передатною функцією називають передатну функцію системи при суто уявних значеннях її аргументу ( p* = *j*ω). *Власні частоти системи - це значення модулів уявних частин коренів характеристичного рівняння системи (яке утворюється дорівнюванням нулю знаменника передатної функції).* 

Побудуйте в графічному вікні Matlab графіки амплітудно-частотної характеристики (залежності модуля ЧПФ від частоти збурення) у логарифмічному масштабі і фазочастотної характеристики (залежності аргументу ЧПФ у градусах від частоти) у напівлогарифмфчному масштабі*.* Роздрукуйте отриманий графік на аркуші паперу.

## *Запитання*

- 1. Як уводяться вектори в мові Matlab? Якими функціями можна формувати вектори в мові Matlab?
- 2. Які функції Matlab дозволяють перетворювати вектор поелементно?
- 3. За допомогою яких засобів у Matlab здійснюються основні операції з векторами?
- 4. Як здійснити скалярний добуток двох векторів? Які вектори можуть бути скалярно перемножені?
- 5. Як здійснити векторний добуток двох векторів? Які вектори можуть бути векторно перемножені?
- 6. Який об'єкт у Matlab називається поліномом?
- 7. Як у Matlab здійснюється перемножування й ділення поліномів?
- 8. За допомогою яких функцій можна знайти корені заданого полінома, значення полінома за відомим значенням аргументу?
- 9. Які функції дозволяють знайти похідну від полінома, поділити один поліном на другий, помножити поліноми?
- 10. Як розрахувати значення поліному по заданому значенню його аргументу? Яким має бути аргумент – дійсним числом, комплексним числом, вектором з комплексних чисел, матрицею з дійсних чисел?
- 11. Як можна знайти комплексні корені поліному?
- 12. Які функції Matlab здійснюють виведення графіків на екран?
- 13. Якими функціями забезпечується супровід графіка координатними лініями й написами?
- 14. Що таке "графік вектора" і як його побудувати?
- 15. Як вивести графік у виді стовпцевої діаграми? Як побудувати гістограму?
- 16. Чи можна побудувати декілька графіків в одній системі координат і в однім графічному вікні?
- 17. Як вивести декілька окремих графіків у різних графічних вікнах?
- 18. Як побудувати декілька окремих графіків в одному графічному вікні?
- 19. Які функції Matlab дозволяють виводити у графічне вікно текст і як?
- 20. Що роблять функції *text*, *axis*, *gtext*? Як ними користуватися?
- 21. Як у Matlab ввести довгий вектор, значення елементів якого утворюють арифметичну прогресію?
- 22. Чи можна як аргумент у функціях Matlab використовувати вектор? Що це дає?
- 23. Що таке передатна функція?
- 24. Що називають частотною передатною функциєю? Функцією якого аргументу вона є? Дійсний він, уявний чи комплексний? Дійсною чи комплексною є сама ЧПФ?
- 25. На які складові можна розкласти передатну функцію?
- 26. Що таке АЧХ і ФЧХ?
- 27. Які функції Matlab дозволяють обчислити ЧПФ і побудувати графіки АЧХ і ФЧХ?
- 28. Яка функція Matlab дозволяє виправити розриви у графіку ФЧХ? Що вона робить і як?
- 29. Для чого графіки АЧХ будуються у логарифмічному масштабі? Як це зробити у Matlab? Які додаткові функції Matlab це потребує? Що роблять ці функції?
- 30. Як побудувати графіки ФЧХ у напівлогарифмічному масштабі і для чого це робиться?
- 31. Що робить функція *logspace*? Що є її аргументом? Що виходить в результаті її застосування? Як і для чого її використовують?

# **Лаб. работа № 3.** *Операції з матрицями*

*Завдання 1.* Здійсніть наступні операції:

1. Уведіть довільну матрицю розміром (4\*6). Знайдіть суму найбільших елементів її рядків.

2. Уведіть квадратну матрицю (5\*5) з одним найменшим елементом. Знайдіть суму елементів рядка, у якому розміщений елемент із найменшим значенням.

3. Уведіть матрицю (6\*9), у якій є єдині найбільший і найменший елементи і вони розташовані в різних рядках. Поміняйте місцями рядок, що містить найбільший елемент, і рядок із найменшим елементом.

4. Уведіть матрицю (5\*6) із різними значеннями елементів. У кожному рядку виберіть елемент із найменшим значенням, з отриманих чисел виберіть найбільше. Знайдіть індекси отриманих елементів.

5. Уведіть матрицю (5\*6). Знайдіть вектор, елементами якого є найбільші елементи відповідного рядка матриці.

6. Уведіть матрицю (5\*6). Побудуйте вектор, елементами якого є суми найбільшого й найменшого елементів відповідного рядка матриці.

7. Уведіть матрицю (5\*6). Побудуйте вектор, елементами якого є середні значення елементів відповідного рядка матриці.

8. Уведіть матрицю (5\*6). Побудуйте вектор, елементами якого є середньоквадратичні відхилення елементів відповідного рядка матриці від їхнього середнього значення.

9. Уведіть матрицю (5\*6). Побудуйте вектор, елементами якого є середні арифметичні найбільшого й найменшого елементів відповідного рядка матриці.

10. Уведіть матрицю (6\*5). Побудуйте вектор, елементами якого є суми квадратів елементів відповідного стовпчика матриці.

11. Уведіть матрицю (5\*5). Побудуйте вектори, елементами яких є суми елементів стовпчиків матриці, добутки елементів стовпчиків і найменші значення елементів стовпчиків.

12. Уведіть матрицю (5\*6). Знайдіть середнє арифметичне найбільшого й найменшого її елементів.

13. Уведіть матрицю (5\*5). Побудуйте вектор, елементами якого є елементи головної діагоналі матриці. Знайдіть слід матриці.

14. Уведіть дві матриці (4\*4). Побудуйте нову матрицю розміром (4\*8), включаючи в перші 4 стовпчика рядки першої матриці, а в інші - стовпчики другої матриці.

15. Знайдіть суму всіх елементів матриці розміром (4\*3).

*Завдання 2.* Уведіть довільну матрицю розміром (5\*5). Знайдіть:

- 1) визначник матриці; якщо визначник дорівнює нулю, або занадто малий, змініть деякі елементи матриці і повторіть обчислення;
- 2) обернену матрицю; перевірте слушність шляхом обернення оберненої матриці;
- 3) характеристичний поліном матриці;
- 4) корені характеристичного полінома матриці; упорядкуйте корені по комплексно-спряжених парах і за величиною;
- 5) власні значення матриці; порівняйте з раніше знайденими коренями характеристичного полінома;
- 6) LU-розкладання матриці; перевірте його слушність;
- 7) QR-розкладання матриці; перевірте його слушність;
- 8) сингулярні числа матриці; порівняєте їх з одержуваними при *svd*розкладанні;
- 9) слід матриці;
- 10) число обумовленості матриці;
- 11) експоненту від матриці;
- 12) логарифм від експоненти матриці; порівняйте з вихідною матрицею.

*Завдання 3.* Відшукайте розв'язки системи лінійних алгебричних рівнянь, заданої у таблиці 5: а) одним з методів точного розв'язування; б) методами ітерації. Порівняйте результати.

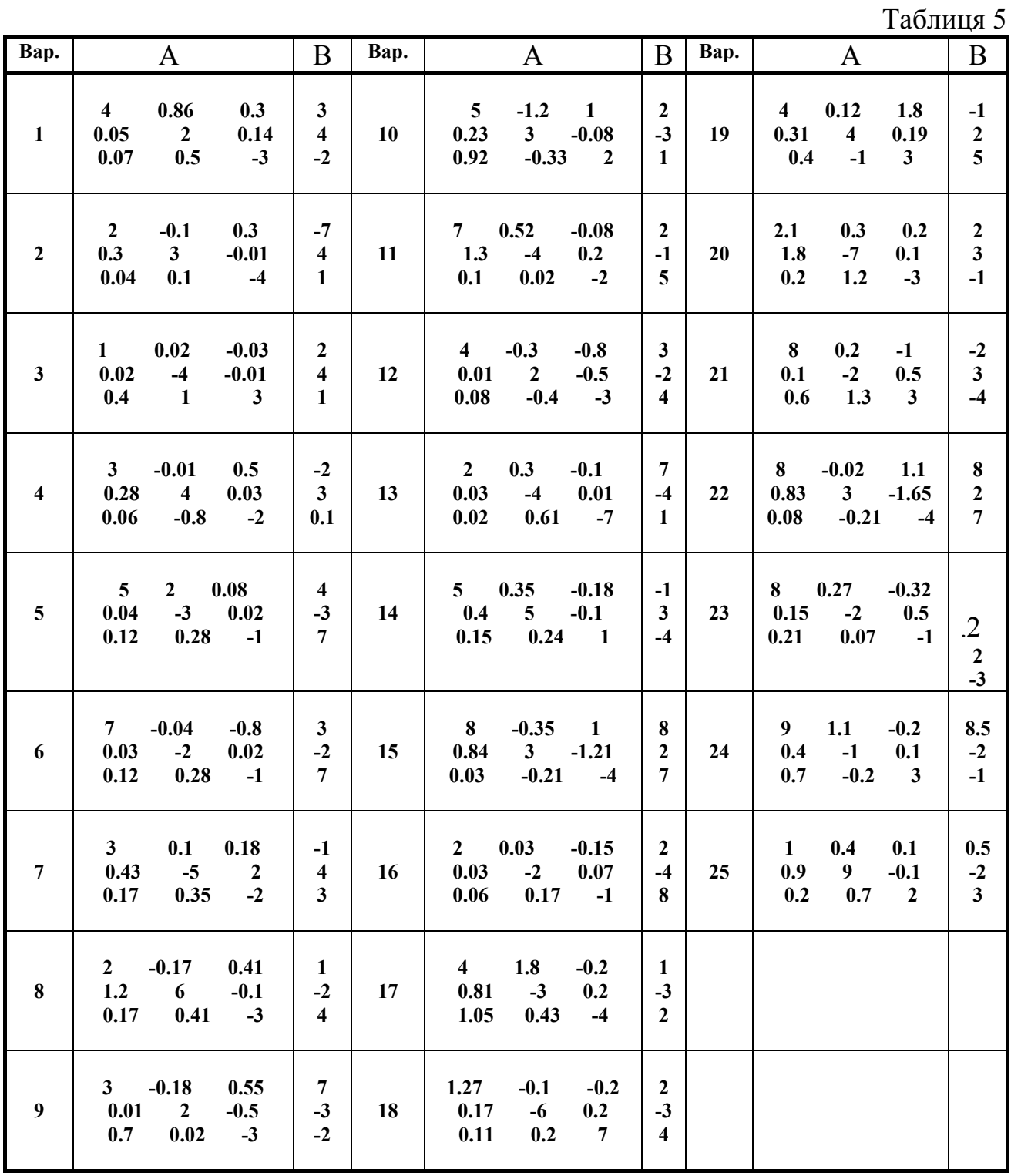

#### *Запитання*

- 1. Як вводяться матриці у системі Matlab?
- 2. Які дії над матрицями передбачені у системі Matlab?
- 3. Які функції є у Matlab задля формування матриць визначеного виду?
- 4. Як сформувати матрицю: а) по заданих векторах її рядків? б) по заданих векторах її стовпців? в) по заданих векторах її діагоналей?
- 5. Які функції поелементного перетворення матриці є у Matlab?
- 6. Які фунції забезпечують обробку експериментальних даних? Що потрібно зробити з експериментальними даними, щоб можна було застосувати ці функції і в якій формі виходять результати обробки?
- 7. Які функції лінійної алгебри передбачені у Matlab?
- 8. Як здійснити знаходження середнього значення результатів вимірювань і середнього квадратичного відхилення їх від цього середнього?
- 9. Як здійснюються у Matlab звичайні матричні операції?
- 10. Як розв'язати у Matlab систему лінійних алгебричних рівнянь?
- 11. Як обчислити у Matlab визначник матриці?
- 12. Як обчислити у Matlab обернену матрицю?
- 13. Що таке "псевдообернення" матриці і як воно здійснюється у Matlab?
- 14. Що таке "власні числа" і "власні вектори" матриці і як вони визначаються у Matlab?
- 15. Що таке "сингулярні числа" матриці і як вони визначаються у MatLAB?
- 16. Які функції від матриці передбачені у Matlab?
- 17. Як можна визначити поняття "матрична експонента", "корінь квадратний з матриці", "логарифм від матриці"? Як їх відшукати у системі MatLAB?
- 18. Що таке матричний поліном? Чи збігається це поняття з поняттям поліному від аргумента-матриці?
- 19. Як можна розрахувати значення матричного поліному?
- 20. Як знайти характеристичний поліном матриці?
- 21. Що називають СЛАР? Що означає "розв'язати СЛАР"?
- 22. У який спосіб найпростіше розв'язати СЛАР у системі Matlab?
- 23. Коли раціонально для розв'язування СЛАР використовувати LU-розкладання матриці? обернену матрицю?
- 24. Які функції Matlab дозволяють обчислити розв'язки СЛАР методом ітерації? Чим вони відрізняються одно від одної? Що у кожній з них є аргументами і що саме виходить в результаті їх роботи?
- 25. Яка функція Matlab здійснює діалогове введення даних з клавіатури?

# **Лаб. работа № 4.** *Розв'язування нелінійних алгебричних рівнянь*

*Завдання 1.* Відшукайте найменший за модулем дійсний корінь рівняння *f(x)=0* за допомогою процедур *fzero*, *solve* і *fsolve*. Результати порівняйте.

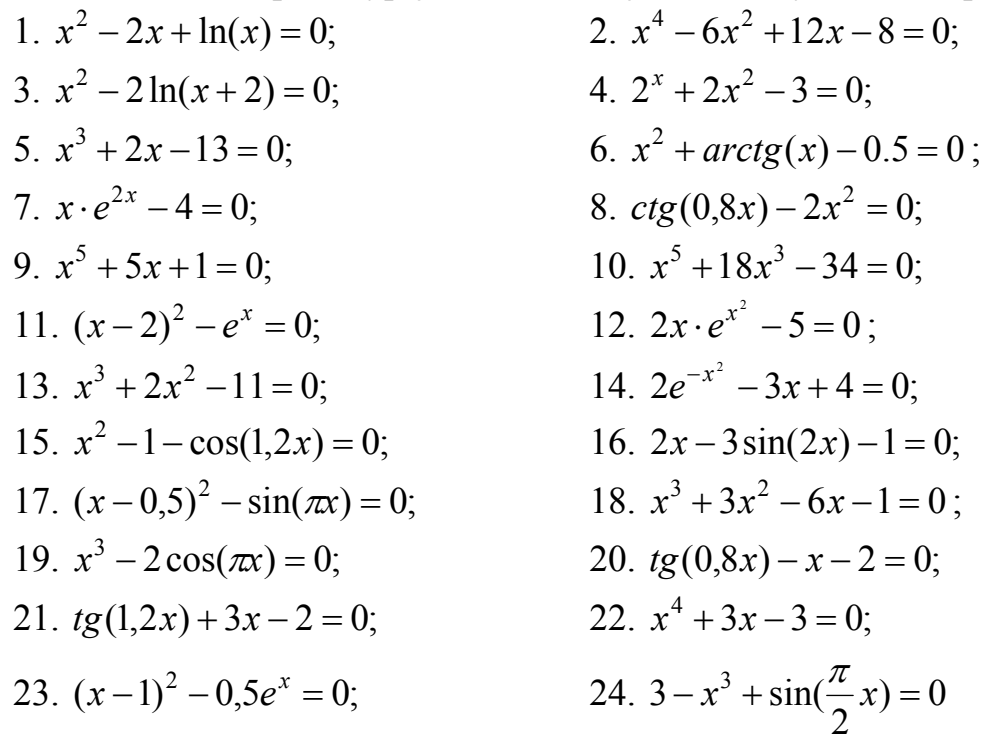

*Завдання 2.*Відшукайте корені системи нелінійних рівнянь за допомогою процедур *solve* і *fsolve*. Результати порівняйте.

Варіант Система рівнянь Початкові наближення 1.  $\overline{\mathcal{L}}$ ⎨  $\left($  $+x_2^2 =$  $+x_2$ ) – 1,24 $x_1$  = 1  $\sin(x_1 + x_2) - 1,24x_1 = 0,1$ 2 2 2 1  $\lambda_1$  +  $\lambda_2$  ) – 1,24 $\lambda_1$  $x_1^2 + x_2^2$  $(x_1 + x_2) - 1,24x$  $x_1 = 0.74$ ;  $x_2 = 0.67$ 

2. 
$$
\begin{cases} tg(x_1x_2+0.2)=x_1^2\\ 0.6x_1^2+2x_2^2=1 \end{cases} x_1=0.88; \qquad x_2=0.52
$$

3. 
$$
\begin{cases} \sin x_1 + 2\sin x_2 = 1 \\ 2\sin 3x_1 + 3\sin x_2 = 0,3 \end{cases}
$$
  $x_1 = 1,08;$   $x_2 = 0,06$ 

4. 
$$
\begin{cases} tg(x_1 - x_2) - 4x_1 = 0\\ x_1^2 + 2x_2^2 = 1 \end{cases} \qquad x_1 = -0.5; \qquad x_2 = 0.6
$$

5.  $\overline{\mathcal{L}}$ ⎨  $\left($  $+x_2^3 =$  $+x_2^2 =$ 4 3 3 2 3 1 2 2 4 1  $x_1^3 + x_2^3$  $x_1 = 0.95$ ;  $x_2 = 1.4$ 

6. 
$$
\begin{cases} \sin x_1 - x_2 = 1,3 \\ \cos x_2 - x_1 = -0,82 \end{cases} \qquad x_1 = 0,8; \qquad x_2 = -0,35
$$

Завдання ММЕОМ 2015-01-26 Ю. Ф. Лазарєв 28 січня 2015 р.

 $\overline{Q}$ 

10.

14.

 $x_1 = 0.52$ ;  $x_2 = -0.37$ 

 $x_1 = -0.7$ ;  $x_2 = -0.35$ 

 $-\cos x_1 =$ 

2 2

 $-4x_2 =$ 

 $x_1 x_2^2 - 4x_2 = 7,5$ 

 $3x_1x_2 = -4,5$ 

 $(x_2)-4x_1 =$ 

 $(x_1 - x_2) - 4x_1 = 0$ 2 2

 $3x_2^2 = 4$ 

 $+3x_2^2 =$ 

 $\lambda_1 - \lambda_2$ ) –  $\lambda_1$ 

 $t g(x_1 - x_2) - 4x_1 = 0$ 

2

 $2 - \cos \lambda_1$ 

 $-3x_1x_2 = -$ 

 $1^{1/2}$ 

 $2x_1 x_2^2 - 4x_2 = 7,5$ 

2 1

2  $1 \lambda_2$  $x_1^2 - 3x_1x$ 

> 2 1

 $x_1^2 + 3x$ 

 $\cos(x_2 - 1) + x_1 = 0,5$ 

 $(x_2 - 1) + x$ 

 $2 - 1$  $x_2 - \cos x$ 

 $-1$ ) +  $x_1$  =

 $\cos x_1 = 3$ 

 $\sin(x_1 + x_2) - 2,4x_1 = -3,2$ 

 $\lambda_1 + \lambda_2$  ) – 2,4 $\lambda_1$  $x_1^2 + x_2^2 - x_1 x$ 

 $(x_1 + x_2) - 2,4x$ 

 $+x_2^2 - x_1 x_2 =$ 

 $+ x_2$ ) – 2,4 $x_1 = -$ 

 $1^{\lambda}2$ 

0

 $\overline{a}$  $\{$  $\sqrt{ }$ 

 $\overline{a}$ ⎨  $\sqrt{ }$ 

 $\overline{\mathcal{L}}$ ⎨  $\left($ 

 $\overline{a}$  $\{$  $\sqrt{ }$ 

2 1

7.  
\n
$$
\begin{cases}\nx_1^3 + x_2^3 - 6x_1 + 3 = 0 \\
x_1^3 - x_2^3 - 6x_2 = 2\n\end{cases}
$$
\n8.  
\n
$$
\begin{cases}\nx_2 + e^{x_1 - x_2} = 0 \\
x_1 + e^{x_1 - x_2} = 0\n\end{cases}
$$
\n9.  
\n
$$
\sin(x_1 + 1) - x_1 = 0,1
$$

9. 
$$
\begin{cases}\n\cos x_1 + 2x_2 = 2 \\
\cos x_1 + 2x_2 = 2\n\end{cases}
$$
 10.   
11. 
$$
\begin{cases}\n(x_1^2 - 1)x_2 = 9 \\
x_1 x_2 - x_1^2 + 10 = 0\n\end{cases}
$$
 12.

13. 
$$
\begin{cases} \sin x_1 + 2 \cos x_2 = 0.8 \\ x_1 x_2^2 + 3x_1 = 4.5 \end{cases}
$$

15. 
$$
\begin{cases} (x_1^2 - 1)x_2^2 = 18{,}75 \\ x_1 + x_2^2 = 8{,}25 \end{cases}
$$
 16.

17. 
$$
\begin{cases} x_1^2 x_2 - 8x_1 = -5,5 \\ x_1 x_2 + 3x_2 = 10 \end{cases}
$$
 18. 
$$
\begin{cases} x_1^2 \sin x_2 + x_2^2 \sin x_1 + 1 = 0 \\ 2x_1 + e^{x_1 + x_2} = 4 \end{cases}
$$

19. 
$$
\begin{cases} e^{x_1} + 2x_2 \ln x_1 = 3\\ x_1^2 x_2 - 3x_1 + 5,4 = 0 \end{cases}
$$
 20. 
$$
\begin{cases} \sin x_1 + 3,5 \sin x_2 = 1\\ 2 \sin 3x_1 + 3 \sin 2x_2 = 0,4 \end{cases}
$$

### *Запитання*

- 1. Що таке нелінійне алгебричне рівняння? Що означає відшукати розв'язок нелінійного рівняння?
- 2. На які етапи поділяється процес відшукування розв'язків нелінійного рівняння?
- 3. У чому логіка відшукування розв'язку нелінійного рівняння методом ділення навпіл? Які переваги і недоліки цього метода?
- 4. У чому сутність метода хорд? Які його переваги і недоліки?
- 5. Яка ідея методу дотичних? Які переваги і недоліки цього метода?
- 6. Які особливості комбінованого методу? У чому полягають його переваги і недоліки у порівнянні з методом хорд? з методом Ньютона?
- 7. У чому полягає сутність метода ітерацій розв'язування нелінійного рівняння? Які в нього переваги і недоліки у порівнянні з іншими методами?
- 8. Які засоби розв'язування нелінійних рівнянь є у сучасних мовах програмування?
- 9. Як відшукати корінь нелінійного алгебричного рівняння у системі Matlab?
- 10. Як можна відшукати комплексні нулі полінома? Які функції Matlab з тих, що призначені для відшукання нулів функцій, не дозволяють відшукати комплексні корені?
- 11. Які засоби відшукання комплексних нулів поліномів є у сучасних мовах програмування?
- 12. Як відшукати усі нулі заданого полінома у системі Matlab?
- 13. Чим відрізняються функції *solve* і *fsolve*?

# *Лаб. работа № 5. Чисельне інтегрування функцій. Знаходження минимумів функцій*

*Завдання 1.* Відповідно до таблиці 6 виконати обчислення точних (по стандартних функціях MatLAB) значень відповідної функції у діапазоні змінювання аргументу від  $x_1$  до  $x_2$  в *m* рівновіддалених точках цього діапазону, включаючи його межі. Побудуйте графік цієї функції.

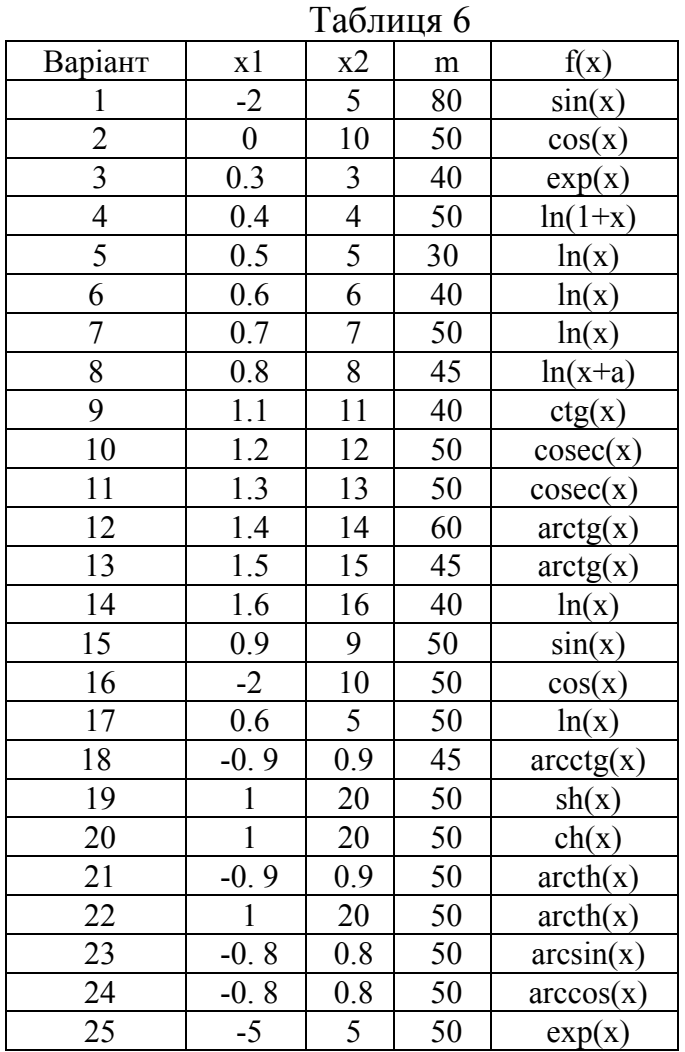

*Завдання 2***.** Створіть М-файл, що обчислює функцію з завдання 1*.*  Побудуйте графік цієї функції за допомогою процедури *fplot* у межах, визначених у завданні 1. Обчисліть інтеграл від функції у тих самих межах, використовуючи процедури *quad* і *quad8*. Знайдіть точку локального мінімуму і локальний мінімум функції і найближчий корінь (нуль).

*Завдання 3.* Знайдіть точку локального мінімуму і локальний мінімум функції двох змінних, прийнявши за початкову точку із заданими координатами (табл. 7). Попередньо створіть відповідну файл-функцію.

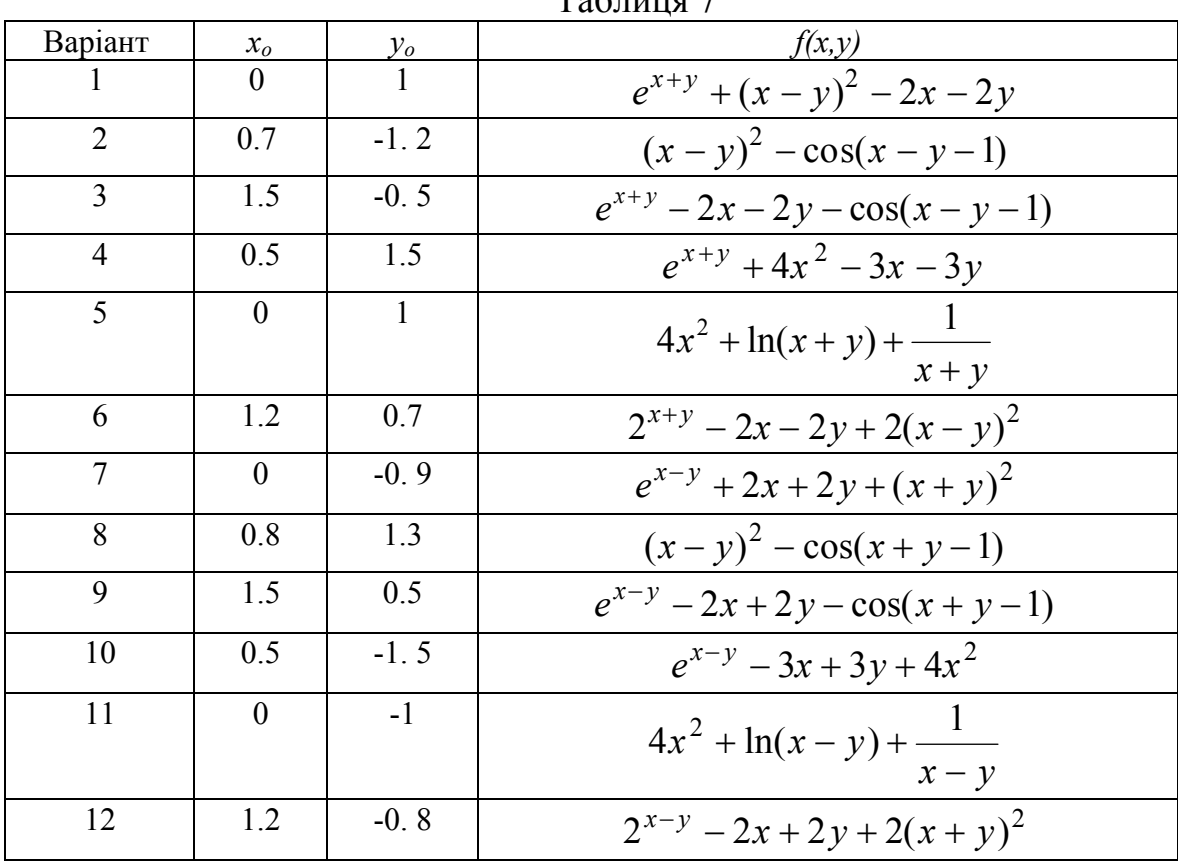

 $T<sub>0</sub>$ блица 7

### *Запитання*

- 1. Чим відрізняється М-файл функції Matlab від М-файла сценарія?
- 2. Як М-файл функції обмінюється даними з М-файлом сценарія?
- 3. Які засоби керування перебігом обчислювального процесу передбачені в мові Matlab?
- 4. Як можна організувати обчислення за циклом мовою MatLAB?
- 5. Як організувати виведення таблиці результатів обчислень у командне вікно MatLAB?
- 6. Як здійснити складні (багатооператорні) обчислення в режимі калькулятора?
- 7. Що розуміється під поняттям "функція функцій"?
- 8. Які найбільш вживані стандартні функції функцій є в MatLAB?
- 9. У чому полягає задача чисельного інтегрування функції? Які існують найпростіші методи чисельного інтегрування функції? Напишіть формули обчислення інтегралу для цих методів?
- 10. Які вбудовані функції, що здійснюють чисельне чисельне інтегрування функції, існують у мовах високого рівня, математичних комп'ютерних системах, у MatLab?
- 11. Чим відрізняється обчислення інтегралу у функціях *trapz*, *quad* і *quad8* системи Matlab? Як звертатися до цих функцій?
- 12. Які функції Matlab здійснюють відшукування мінімуму функцій? Як до них звертатися? Які в них аргументи? Що саме обчислюється в результаті роботи цих функцій?

# **Лаб. работа № 6***. Дослідження похибок чисельного інтегрування диференціальних рівнянь*

**Мета***.* Вивчити шляхом моделювання на ЕОМ залежність похибки чисельного інтегрування диференціального рівняння другого порядку від кроку інтегрування.

*Завдання 1*. Створіть М-файл метода чисельного інтегрування диференціальних рівнянь відповідно до формул, наведених у табл. 7.

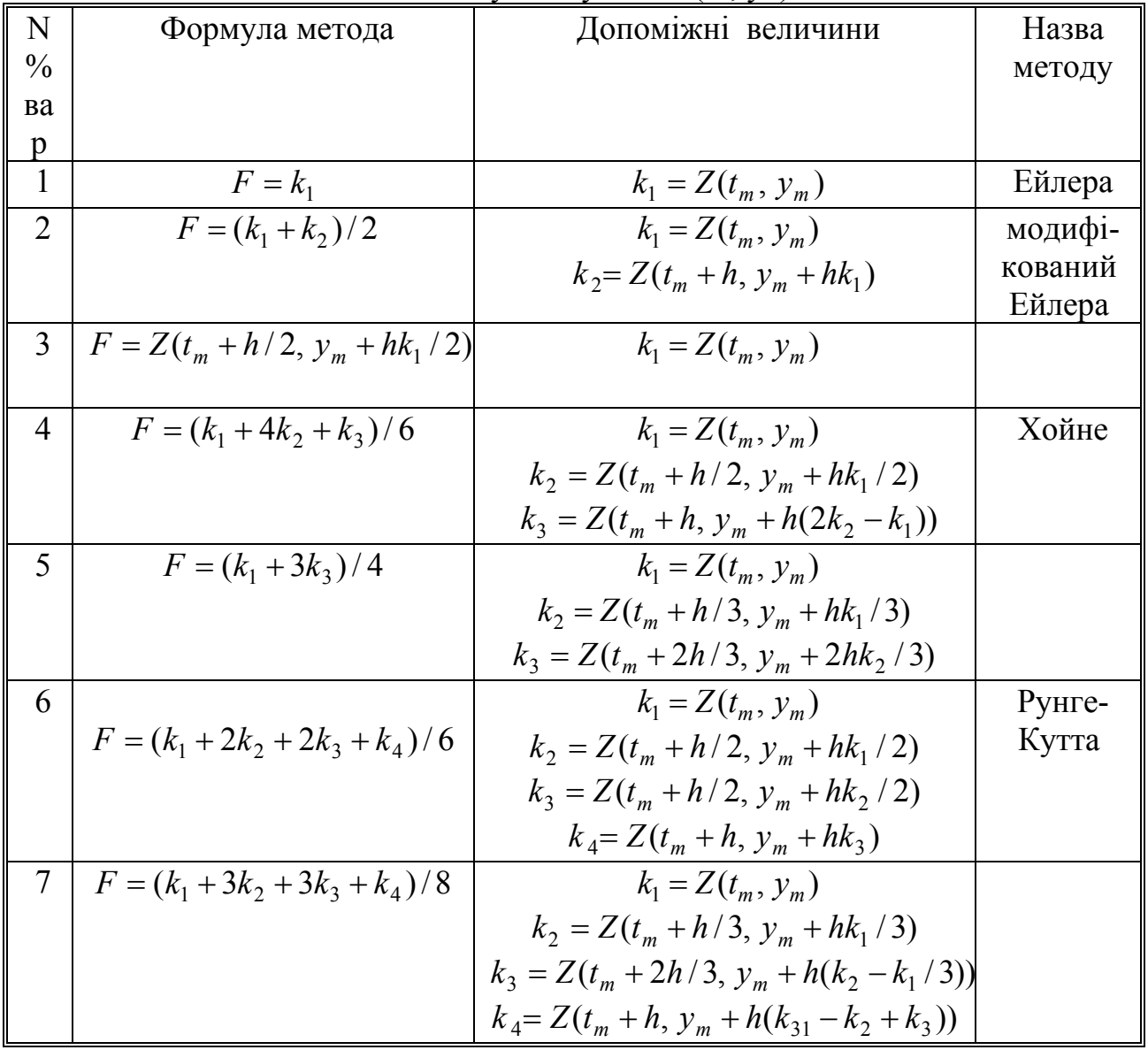

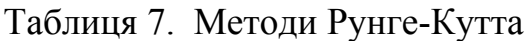

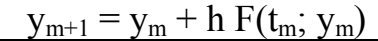

*Завдання 2*. Дослідити залежність амплітуди усталених коливань похибки заданого чисельного метода інтегрування заданого диференціального рівняння від кроку інтегрування. Для цього зробити наступне.

1. Привести рівняння до безрозмірної форми.

2. Знайти точний розв'язок одержаного рівняння у безрозмірній формі за довільних початкових умов.

3. Підібрати такі навчальні умови, які забезпечували б відсутність перехідного процесу

4. Одержані безрозмірні рівняння привести до нормальної форми Коши.

5. Скласти М-файл правих частин рівнянь у формі Коші.

6. Скласти керуючу програму, яка б здійснювала:

1) введення числових значень параметрів диференціального рівняння , його початкових умов;

2) організацію процесу покрокового чисельного інтегрування диференціального рівняння за методом Рунге-Кутта, програму якого було розроблено при виконанні попередньої лабораторної роботи;

3) формування масивів проінтегрованих значень вихідних величин і відповідних моментів часу;

4) обчислення масиву значень вихідних величин у ті самі моменти часу за точним розв'язком рівняння; обчислення значень похибок інтегрування на кожному кроці.

7. Провести експерименти з обчислення похибок за різних (не менш за 10) значень кроку інтегрування у широких межах. У кожному експерименті визначити амплітуду усталених коливань похибки і зафіксувати її.

8. Побудувати у логарифмічному масштабі графік залежності знайденої амплітуди похибки чисельного інтегрування від кроку інтегрування.

9. Оформити звіт і зробити висновки щодо відповідності результатів експериментів очікуваним, відповідності порядка методу очікуваному, наявності похибок внаслідок округлення результатів обчислення і через "вибух" методу інтегрування.

#### *Варіанти рівнянь*

1. Рівняння руху маси *m* , яка з'єднана з основою пружиною жорсткістю *c* і демпфером з коефіцієнтом демпфірування *f* , під дією гармонічно змінюваної сили з амплітудою  $F_m$ , частотою  $\omega$  і початковою фазою  $\varepsilon$ :

 $m\ddot{x} + f\ddot{x} + cx = F_0 + F_m \sin(\omega t + \varepsilon).$ 

----------------------------------------

2. Рівняння руху математичного маятника з куту Ф його відхилення від вертикалі

 $ml^{2}\ddot{\phi} + R(\dot{\phi} - \dot{\theta}) + mgl \phi = 0$ ,

при обертанні основи навколо осі обертання маятника за законом

 $\Theta(t) = \dot{\Theta}_0 t + \Theta_m \sin(\omega t + \varepsilon),$ 

де *m*- маса маятника *l* - відстань центра мас від осі обертання, *R* - кутовий коефіцієнт демпфірування демпфера, який з'єднує маятник з основою,  $\dot{\vartheta}_0$  - стала складова кутової швидкості основи, ϑ*<sup>m</sup>* - амплитуда кутових коливань основи, ω - частота цих коливань, ε - початкова фаза.

----------------------------------------

3. Рівняння руху гіротахометра з куту β його відхилення від положення рівноваги відносно основи

 $J\ddot{\beta} + R\dot{\beta} + c\beta = Hu_x,$ 

при обертанні основи навколо її осі *X* за законом

 $u_x(t) = u_0 + u_m \sin(\omega t + \varepsilon),$ 

де *J* - момент інерції гіротахометра, *H* - його кінетичний момент, *R* - кутовий коефіцієнт демпфірування демпфера, *c* - кутова жорсткість пружної в'язі рухомої частини гіротахометра з основою,  $u_0$  - стала складова кутової швидкості основи,  $u_m$ - амплитуда коливань основи з кутової швидкості, ω - частота цих коливань, ε - початкова фаза.

----------------------------------------

4. Рівняння руху фізичного маятника з куту Ф його відхилення від вертикалі

 $J\ddot{\varphi} + R\dot{\varphi} + mgl \varphi = M_0 + M_m \sin(\omega t + \varepsilon),$ 

при дії на нього моменту сил, де *m* - маса маятника, *J* - момент інерції, *l* - відстань центра мас від осі обертання, *R* - кутовий коефіцієнт демпфірування демпфера, який з'єднує маятник з основою,  $M_0$  - стала складова моменту сил,  $M_m$ - амплитуда коливань моменту сил, ω - частота цих коливань, ε - початкова фаза.

----------------------------------------

5. Рівняння змінювання струму *i* в електричному контурі, який складається з послідовно з'єднаних котушки з індуктивністю *L* , резистора з коефицієнтом опору *R* , конденсатора ємністю *C* і джерела електрорушійної сили, яка змінюється з часом за гармонічним законом

$$
L\frac{di}{dt} + Ri + \frac{1}{C}q = E_0 + E_m \sin(\omega t + \varepsilon).
$$

6. Рівняння руху інтегрувального гіроскопа з куту β його відхилення від положення рівноваги відносно основи

 $J\ddot{\beta} + R\dot{\beta} = Hu_x$ ,

при обертанні основи навколо її осі *X* за законом

 $u_X(t) = u_0 + u_m \sin(\omega t + \varepsilon),$ 

де *J* - момент інерції рухомої частини гіроскопа, *H* - його кінетичний момент, *R* - кутовий коефіцієнт демпфірування демпфера в'язі рухомої частини гіроскопа з основою, *u*0 - стала складова кутової швидкості основи, *um* - амплитуда коливань основи з кутової швидкості, ω - частота цих коливань, ε - початкова фаза.

----------------------------------------

7. Рівняння руху двоступеневого гірокомпаса з куту β його відхилення від положення географічного меридіану

$$
J\ddot{\beta} + R\dot{\beta} + H\omega_3 \cos \varphi_g \beta = H \frac{V_N(t)}{R_3},
$$

де *J* - момент інерції чутливого елемента гірокомпаса, *H* - його кінетичний момент, *R* кутовий коефіцієнт демпфірування демпфера,  $\omega_3$  - кутова швидкість власного обертання Землі, ϕ*g* - географічна широта місця, *R*<sup>3</sup> радіус Землі, *V <sup>N</sup>* - північна складова швидкості переміщення основи відносно поверхні Землі

$$
V_N(t) = V_0 + V_m \sin(\omega t + \varepsilon),
$$

 $V_0$  - стала складова швидкості основи,  $V_m$ - амплитуда коливань основи зі швидкості,  $\omega$  частота цих коливань,  $\varepsilon$  - початкова фаза.

----------------------------------------

8. Рівняння змінювання напруги *U* між кінцями паралельно з'єднаних котушки з індуктивністю *L* , резистора з коефицієнтом опору *R* , конденсатора ємністю *C* і джерела току  $I(t)$ , який змінюється у часі за гармонічним законом

$$
C\frac{dU}{dt} + \frac{1}{R}U + \frac{1}{L}\int Udt = I_0 + I_m \sin(\omega t + \varepsilon).
$$

#### *Запитання*

- 1. Які основні особливості однокрокових методів чисельного інтегрування ДР?
- 2. Що таке багатокрокові методи чисельного інтегрування ДР? Чим вони вирізняються від однокрокових?
- 3. Які основні особливості багатокрокових методів чисельного інтегрування ДР?
- 4. Перелікуйте головні переваги і недоліки однокрокових і багатокрокових методів у порівнювальному плані?
- 5. Які головні джерела похибок чисельного інтегрування ДР?
- 6. Що таке похибка обмежування? Чим вона обумовлена?
- 7. Як залежить величина похибки методу чисельного інтегрування ДР від величини кроку інтегрування? – від модельного часу?
- 8. Що таке похибка округлень? Чим вона обумовлена?
- 9. Як залежить величина похибки округлень при чисельному інтегруванні ДР від величини кроку інтегрування? – від модельного часу?
- 10. Що таке оптимальний крок чисельного інтегрування? За яких умов він має місце?
- 11. Що таке "вибух" методу чисельного інтегрування? За яких умов він має місце?
- 12. Що таке "жорстка" система диференціальних рівнянь? За яких умов систему ДР можна вважати жорсткою?
- 13. У чому полягають труднощі чисельного інтегрування жорстких систем ДР? Чому у цьому випадку неможливо використовувати однокрокові і багатокрокові методи?
- 14. Що таке неявні методи чисельного інтегрування ДР? У чому їхня перевага у порівнянні з явними методами?
- 15. Що таке сталі часу системи диференційних рівнянь? Як їх можна визначити?
- 16. Як пов'язана похибка методу чисельного інтегрування з порядком цього методу?
- 17. Чи можете ви стверджувати, спираючись на проведені дослідження на створеній вами програмі, що метод інтегрування, який ви застосували, має саме той порядок, який оголошений? На основі чого ви можете це стверджувати?
- 18. Покажіть, де на отриманому вами графіку спостерігається а) "вибух" методу; б) вплив похибок обмеження; б) вплив похибок округлення? Обгрунтуйте, чому це можна стверджувати?

# **Лаб. работа № 7.** *Чисельне інтегрування нелінійних диференціальних рівнянь*

*Завдання 1.* Привести задане нижче диференціальне рівняння до безрозмірної форми і до нормальної форми Коши і створити М-файл процедури правих частин диференціальних рівнянь динаміки:

1) двоступеневого гіроскопічного компаса:

 $J_1 \ddot{\beta} + H[\omega_3 \cos \varphi \sin \beta + u_F(t) \cos \beta + u_N(t) \sin \beta] = 0,$ 

де  $J_1$  - момент інерції гірокомпаса;  $H$  - його власний кінетичний момент;  $\omega_3$  - кутова швидкість власного обертання Землі;β - кут відхилення головної осі гірокомпаса від площини географічного меридіана місця;  $\varphi$  - географічна широта місця об'єкта, на якому встановлений гірокомпас;  $u_N(t) = u_{Nm} \sin(\omega t + \varepsilon_N)$ ,  $u_E(t) = u_{Em} \sin(\omega t + \varepsilon_E)$  - відповідно північна і східна складові кутової швидкості повороту основи, на якій встановлений гірокомпас;

----------------------------------------

----------------------------------------

2) обсягів популяцій  $x_1(t)$  хижаків і  $x_2(t)$  жертв (модель Вольтерра):  $\dot{x}_1 = -a_{11}x_1 + a_{12}x_1x_2;$ 

 $\dot{x}_2 = a_{22}x_1 - a_{21}x_1x_2;$ 

3) торпеди, яка керується нелінійним виконуючим елементом:

$$
J\frac{d^2\psi}{dt^2} + R\frac{d\psi}{dt} + kF(\psi) = 0,
$$

процедура має передбачати можливість використання кількох істотно нелінійних законів керування, зокрема, релейного із зонами нечутливості і гістерезисом:

91.13 
$$
\text{RMI}(0 \times x > 0, \text{ to } F(x) = \begin{cases} -c & \text{if } x < -b_1, \\ 0 & \text{if } x > b_2, \\ +c & \text{if } x > b_2; \end{cases}
$$

\n93.14 
$$
\text{RMI}(0 \times x < 0, \text{ to } F(x) = \begin{cases} +c & \text{if } x > b_1, \\ 0 & \text{if } x > b_1, \\ -c & \text{if } x < b_2. \end{cases}
$$

\n14.2 
$$
\text{I} = \begin{cases} -c & \text{if } x < b_1, \\ 0 & \text{if } x < b_1, \\ -c & \text{if } x < b_2. \end{cases}
$$

4) штучного супутника Землі, керованого за логічним законом:

$$
J\frac{d\omega}{dt} = k\Phi(\omega, \varphi);
$$
  

$$
\frac{d\varphi}{dt} = \omega,
$$

де  $\omega$  - кутова швидкість руху супутника;  $J$  - його момент інерції;  $\Phi(\omega,\varphi)$  - логічна нелінійна функція задана своїми значеннями згідно таблиці:

Значення функції  $\Phi(\omega,\varphi)$ 

|               | Знак ф |  |  |
|---------------|--------|--|--|
| Знак $\omega$ |        |  |  |
|               |        |  |  |
|               |        |  |  |
|               |        |  |  |
|               |        |  |  |

----------------------------------------

5) гіроскопа в кардановому підвісі (ГКП), установленого на нерухомій основі: 2

 $\overline{a}$  $\overline{\mathcal{L}}$  $\vert$ ⎨  $\sqrt{2}$  $\beta + J_2 \dot{\alpha} \sin \beta \cos \beta - H \dot{\alpha} \cos \beta = -f_1 \beta + L_0 + L_m \sin(\omega t + \epsilon)$  $=-f_2\dot{\alpha}+N_0+N_m\sin(\omega t+\varepsilon$  $+ J_2 \cos^2 \beta \ddot{\alpha} - 2 J_2 \dot{\alpha} \beta \sin \beta \cos \beta + H \beta \cos \beta =$  $\sin \beta \cos \beta - H \dot{\alpha} \cos \beta = -f_1 \beta + L_0 + L_m \sin(\omega t + \varepsilon_L)$  $\sin(\omega t + \varepsilon_N)$  $(J_1 + J_2 \cos^2 \beta) \ddot{\alpha} - 2J_2 \dot{\alpha} \dot{\beta} \sin \beta \cos \beta + H \dot{\beta} \cos \beta$  $3p + J_2$  as in pcos  $p - I_1 \alpha$  cos  $p - J_1 p + L_0$  $2^{\mathbf{u} + \mu}$ <sub>0</sub> 2  $1 + \nu_2$  $L_m$  *SIII*(*OL*  $\tau$   $\epsilon_L$  $_m$   $\sup$   $\mathbf{u}_l \cdot \mathbf{w}$   $\mathbf{v}_N$  $J_3\beta + J_2\dot{\alpha}\sin\beta\cos\beta - H\dot{\alpha}\cos\beta = -f_1\beta + L_0 + L_m\sin(\omega t)$  $f_2 \dot{\alpha} + N_0 + N_m \sin(\omega t)$  $J_1 + J_2 \cos^2 \beta \ddot{\alpha} - 2J_2 \dot{\alpha} \beta \sin \beta \cos \beta + H$  $\ddot{\beta}$  +  $J_2 \dot{\alpha} \sin \beta \cos \beta - H \dot{\alpha} \cos \beta = -f_1 \dot{\beta}$ &  $\ddot{\alpha} - 2J_2 \dot{\alpha} \dot{\beta} \sin \beta \cos \beta + H \dot{\beta}$ 

де  $J_1, J_2, J_3$  - моменти інерції гіроскопа; α, β - кути повороту головної осі ГКП навколо зовнішньої і внутрішньої осей підвісу;  $H$  - власний кінетичний момент ГКП;  $f_1, f_2$  - коефіцієнти в'язкого тертя вдовж внутрішньої і зовнішньої осей підвісу;  $N_0, L_0$  - сталі складові моментів зовнішніх сил, спрямованих по зовнішній і внутрішній осях підвісу;  $N_m$ ,  $L_m$  амплітуди гармонійних складових моментів сил, що діють по відповідних осях; ω - частота змінювання гармонічних складових моментів сил; ε<sub>N</sub>, ε<sub>L</sub> - початкові фази гармонічних складових моментів сил;

----------------------------------------

6) гіроскопічного тахометра (ГТ), встановленого на обертовій основі:

$$
J_1\ddot{\beta} + f\dot{\beta} + c\beta = Hu_{Z1} - J_1\dot{u}_Y
$$

де  $J_1$  - момент інерції чутливого елемента ГТ;  $H$  - власний кінетичний момент гіроскопа; *c* - кутова жорсткість пружного зв'язку ГТ з основою; *f* - коефіцієнт кутового демпфірування;  $u_{X1}, u_{Y1}, u_{Z1}$  - проекції кутової швидкості основи на осі, пов'язані з ГТ. Останні пов'язані із проекціями на осі, пов'язані з основою, співвідношеннями:

$$
u_{X1} = u_X \cos \beta - u_Z \sin \beta;
$$

$$
u_{Z1} = u_Z \cos \beta + u_X \sin \beta;
$$

$$
u_{Y1}=u_Y;
$$

проекції кутової швидкості основи на осі тієї ж основи змінюються у часі за законами:

$$
u_X = u_{X0} + u_{Xm} \sin(\omega t + \varepsilon_X);
$$

 $u_Y = u_{Y0} + u_{Ym} \sin(\omega t + \varepsilon_Y);$ 

 $u_Z = u_{Z0} + u_{Zm} \sin(\omega t + \varepsilon_Z).$ 

7) лампового генератора (рівняння Ван-дер-Поля):  $\ddot{q} + \omega^2 q = (\gamma - \lambda q^2) \dot{q}$ .

8) маятника на рухомій основі з урахуванням моменту сил уздовж осі маятника:

----------------------------------------

$$
J\ddot{\varphi} + R\dot{\psi} + mgl\sin\varphi = M_{tr} + M_0 + M_m\sin(\omega t),
$$

де  $\Psi = \varphi - \vartheta(t)$ ,  $\vartheta(t)$  - поточний кут повороту основи навколо осі маятника;  $M_0$ постійна складова моменту зовнішніх сил, що діють на маятник; *Mm* - амплітуда гармонічної складової моменту зовнішніх сил; ω - частота змінювання моменту сил;

 $M_{tr}$  - момент сил сухого тертя по осі маятника:  $M_{\mu} = -M \operatorname{sign}(\psi)$ , де

$$
sign(x) = \begin{cases} +1, & \text{rkulo} & x > 0, \\ 0, & \text{rkuno} & x = 0, \\ -1, & \text{rkuno} & x < 0, \end{cases}
$$

a також  $\Theta(t) = \Theta_0 + \dot{\Theta}_0 t + \Theta_m \sin(\omega t + \varepsilon)$ .

*Завдання 2.* Створити S-функцію у пакеті Simulink, яка здійснюватиме чисельне інтегрування диференціального рівняння, приведеного до безрозмірної форми. Утворити блок-схему S-моделі, що забезпечує

1) формування збурень системи як заданих функції часу;

2) подання збурень у S-функцію заданого диференціального рівняння;

3) формування масивів проінтегрованих вихідних величин диференціального рівняння і відповідних моментів часу.

*Завдання 3.* Скласти керувальну програму, яка б здійснювала:

1) введення числових значень параметрів диференціального рівняння , його початкових умов;

2) виклик до роботи створеної S-моделі;

3) виведення графіків вихідної величини до графічного вікна дісплею.

*Завдання 4.* Обрати і встановити в S-моделі заданий викладачем метод чисельного інтегрування. Провести експерименти з перевірки адекватності створеної моделі при параметрах збурення і самої системи, заданих викладачем

*Завдання 5.* Провести експерименти на створеній моделі, змінюючи параметр, заданий викладачем. Результати в графічній формі фіксувати.

*Завдання 7.* Оформити звіт і зробити висновки щодо відповідності результатів експериментів очікуваним.

## *Запитання*

- 1. Як створюються функції від функцій?
- 2. Для чого прислуговується функція *feval*? Як її застосовують?
- 3. Що таке нормальна форма Коши диференціальних рівнянь? Як до неї дійти?
- 4. Що таке процедура правих частин диференціальних рівнянь? Які дії мають передувати складанню цієї процедури? Що обчислюється внаслідок звернення до неї?
- 5. Як забезпечити передавання у процедуру правих частин диференціальних рівнянь потрібних сталих коефіцієнтів?
- 6. Що називають змінними стану системи? Чи збігаються вони з шуканими змінними заданих диференціальних рівнянь?
- 7. Чим визначається кількість змінних стану?
- 8. У чому полягає задача чисельного інтегрування системи диференційних рівнянь?
- 9. Що роблить процедура, яка реалізує той чи інший метод чисельного інтегрування дифференціальних рівнянь? Які аргументи у такої процедури? Що обчислюється в результаті застосування цієї процедури?
- 10. До якої процедури обов'язково звертається процедура методу інтегрування? Як забезпечується звернення до потрібної процедури, якщо заздалегідь невідомо, які саме рівняння інтегруватимуться?
- 11. Чим вирізняються однокрокові методи різних порядків?
- 12. Що визначає величина порядку методу чисельного інтегрування?
- 13. Які функції Matlab здійснюють чисельне інтегрування диференціальних рівнянь і у який спосіб? Як визначається крок інтегрування? припустима похибка інтегрування? Як забезпечується інтегрування саме тих рівнянь, розв'язок яких потрібно знайти?

# *Цикл лаб. робіт "Дослідження поводження маятника при вібрації точки його підвісу"*

Цикл складається з таких лабораторних робіт.

- 1. *Дослідження залежності частоти власних коливань маятника від їх амплітуди*.
- 2. *Дослідження амплітудно-частотних характеристик маятника при горизонтальній вібрації точки його підвісу.*
- 3. *Дослідження випрямного ефекту маятника при вібрації точки його підвісу*.
- 4. *Дослідження стійкості верхнього і нижнього положень рівноваги маятника.*

Лабораторні роботи виконуються на персональних комп'ютерах на основі готового програмного забезпечення з використанням середовища MatLAB.

Виклик до роботи програми здійснюється через виклик до виконання самої системи Matlab та набір у її командному вікні назви програми

#### >>**FizMayatnU**

Програма здійснює чисельне інтегрування диференціального рівняння маятника при вібрації точки його підвісу.

Нижче наведений вигляд графічного вікна монітора при виконанні завдань з циклу.

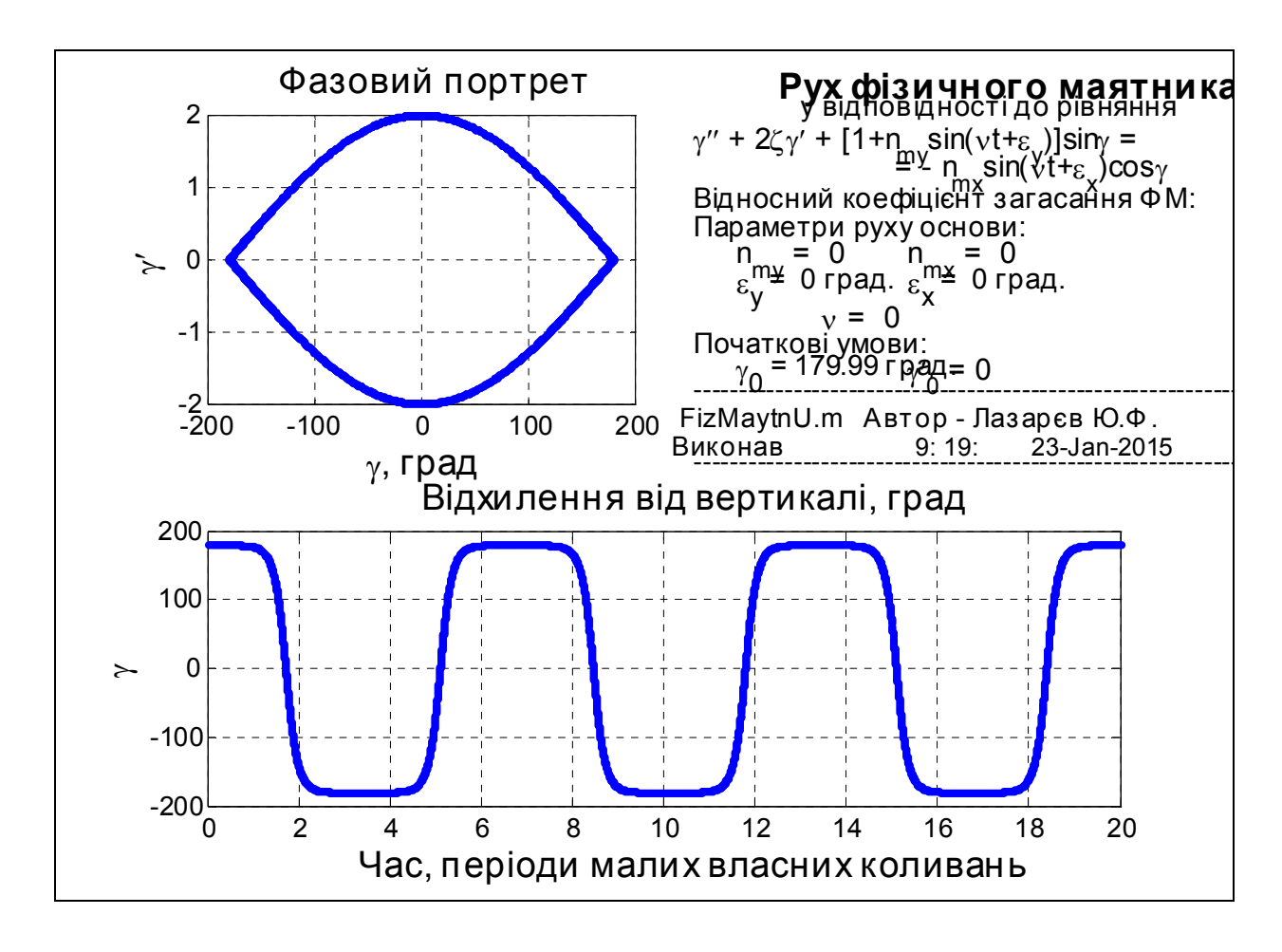

### *Загальна теоретична частина*

Нелінійні властивості фізичного маятника вивчаються за математичною моделлю, що описується наступним диференційним рівнянням другого порядку:

$$
J\ddot{\varphi} + R \cdot \dot{\varphi} + mgl[1 + n_y(t)]\sin\varphi = -mgl \; n_x(t)\cos\varphi, \tag{1}
$$

де *J* – момент інерції ФМ відносно осі *Z* обертання маятника; *R* – коефіцієнт кутового демпфірування; *m* - маса маятника; *l* – відстань від центра мас С (рис. 1) до осі обертання маятника;  $n_v(t)$ ,  $n_x(t)$  – перевантаження (відношення прискорень до прискорення вільного падіння *g* ) точки підвісу відповідно у вертикальному і горизонтальному напрямках;  $\varphi$  – кут відхилення маятника від вертикалі.

Теоретичне дослідження зручно здійснювати по дещо перетворених рівняннях, перш за все приведених до так званого "безрозмірного" вигляду. Для цього слід ввести у розгляд "безрозмірний" час τ , наприклад, за формулою:

$$
\tau = \omega_o \cdot t \,, \tag{2}
$$

де позначено

$$
\omega_o = \sqrt{\frac{mgl}{J}} \tag{3}
$$

частота власних малих коливань маятника.

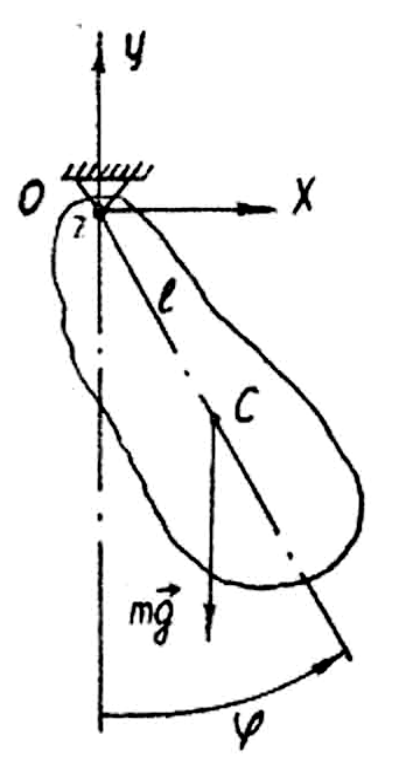

*Рис. 1. Кінематика фізичного маятника*

Тепер рівняння (1) можна подати у такому вигляді:

Завдання ММЕОМ 2015-01-26 Ю. Ф. Лазарєв 28 січня 2015 р.

$$
\varphi'' + 2\varsigma\varphi' + [1 + n_{y}(\tau)]\sin\varphi = -n_{x}(\tau)\cos\varphi.
$$
 (4)

Тут використані такі позначення:  $\tau = R/(2\sqrt{mgl\cdot J})$  - відносний коефіці- $\epsilon$ нт загасання;  $\varphi' = d\varphi / d\tau$  - безрозмірна кутова швидкість;  $\varphi'' = d^2\varphi / d\tau^2$  - безрозмірне кутове прискорення.

Крім того, для деяких випадків диференційні рівняння важливо подавати у так званій "нормальній формі Коші", тобто у вигляді сукупності диференційних рівнянь першого порядку, розв'язаних відносно похідних.

Це, по відношенню до рівняння (0.4) можна здійснити, наприклад, вводячи наступні нові змінні

$$
y_1 = \varphi; \qquad \qquad y_2 = \varphi'.
$$
 (5)

Тоді рівняння (0.4) можна подати у вигляді системи з двох рівнянь першого порядку:

$$
\begin{cases}\n\frac{dy_1}{d\tau} = y_2; \\
\frac{dy_2}{d\tau} = -2\zeta y_2 - [1 + n_y(\tau)]\sin y_1 - n_x(\tau)\cos y_1.\n\end{cases}
$$
(6)

Головні висновки про нелінійні особливості поводження ФМ найзручніше робити, аналізуючи рівняння (0.4) або (0.6).

# *1. Дослідження залежності частоти власних коливань маятника від їх амплітуди*

#### *1.1. Мета роботи*

Вивчити залежність частоти власних коливань маятника від їхньої амплітуди. Дослідити шляхом експериментування на чисельній моделі на ЕОМ цю залежність і порівняти її з аналогічними залежностями, одержаними шляхом теоретичних досліджень.

### *1.2. Сценарій роботи*

- 1. Вивчити теоретичну частину роботи
- 2. Увійти у програмне оточення лабораторної роботи.

Встановити початкове значення кута відхилення маятника від вертикалі 179,9 градуса, початкову швидкість рівною нулю, амплітуди віброперевантажень рівними нулю і відносний коефіцієнт загасання рівним нулю. Зафіксувати результати моделювання на ЕОМ і, перш за все, величину періоду і форму коливань.

Зменшуючи початкове відхилення маятника, повторити експеримент, фіксуючи кожного разу період коливань, для 20-30 значень амплітуди від 179 до 0 градусів.

- 3. Побудувати експериментальну скелетну криву. Порівняти її з теоретичними. Зробити висновки.
- 4. Підготувати відповіді на запитання поділу 1.4.
- 5. Показати викладачеві одержані результати, пояснити їх. Розказати про зроблені висновки. Відповісти на запитання викладача.

### *1.3. Теоретична частина. Неізохронність власних коливань. Скелетні криві*

З власного досвіду нам відомо, що період коливань гойдалки залежить від їх розмаху: якщо амплітуда розгойдування наближається до 90 градусів, період коливань помітно збільшується. Таку властивість мають лише нелінійні системи (в лінійних стаціонарних системах, поводження яких можна описати лінійними диференційними рівняннями зі сталими коефіцієнтами, частоти власних коливань залишаються тими самими за будь-яких значень амплітуди цих коливань). Її прийнято називати *неізохронністю власних коливань*.

Щоб вивчити теоретично цю властивість, розглянемо вільні незгасаючі коливання ФМ, коли точка його підвісу є нерухомою, а коефіцієнт демпфірування дорівнює нулю. У цих умовах рівняння (0.4) маятника набуде вигляду

$$
\varphi'' + \sin \varphi = 0. \tag{7}
$$

Це дає точну формулу для визначення частоти власних незгасаючих коливань маятника як функції їхньої амплітуди

$$
\pi(a) = \frac{2p}{T_o} = \frac{p}{2} \frac{1}{K\left(\sin(\frac{a}{2})\right)}.
$$
\n(8)

Побудуємо графік точної скелетної кривої за допомогою функції *ellipke*:

```
a=pi/1000:pi/180:pi; 
[K,E]=ellipke((sin(a/2)).^2); 
lam2=pi./(2*K); 
x=0:0.01:1; 
y=pi*ones(length(x)); 
plot(lam2,a,'.',x,y), grid 
title('Скелетні криві ФМ') 
xlabel('Відносна частота власних коливань') 
ylabel('Амплітуда (радіани)')
```
### *1.4. Контрольні запитання*

- 1. Що таке "ізохронність" коливань? Чим обумовлено таку назву?
- 2. Чи є власні незгасаючі коливання маятника гармонічними?
- 3. Чим є характерною часова форма коливань маятника?
- 4. Які особливості має залежність частоти власних коливань маятника від їх амплітуди?
- 5. Що називають "скелетною кривою"? Чому її так називають? Який з видів метода лінеаризації приводить до скелетної кривої, найбільш наближених до точної?

# *2. Дослідження амплітудно-частотних характеристик маятника*

#### *2.1. Мета роботи*

Вивчити особливості амплітудно-частотних характеристик вимушених коливань маятника.

#### *2.2. Сценарій роботи*

- 1. Вивчити теоретичну частину роботи
- 2. Увійти у програмне оточення лабораторної роботи. Встановити початкове значення кута відхилення маятника від вертикалі 0 градусів, початкову швидкість рівною нулю, амплітуду віброперевантаження у вертикальному напрямку рівною нулю. Амплітуду віброперевантаження у горизонтальному напрямку і відносний коефіцієнт загасання встановити у відповідності з завданням (п. 2.4). Змінюючи відносну частоту у діапазоні від 2 до 0 (15-20 значень), зафіксувати результати моделювання на ЕОМ і, перш за все, величину амплітуди усталених коливань.
- 3. Побудувати на одному графіку експериментальні АЧХ, відповідні АЧХ лінійної системи (12) і скелетну криву. Порівняти їх між собою. Зробити висновки.
- 4. Підготувати відповіді на запитання поділу 2.6.
- 5. Показати викладачеві отримані результати, пояснити їх. Доповісти про зроблені висновки. Відповісти на запитання викладача.

### *2.3. Теоретична частина. Амплітудно-частотні характеристики маятника*

Розглянемо випадок суто горизонтальної вібрації основи. Рівняння (4) у цьому випадку набуває вигляду

$$
\varphi'' + 2\varsigma \varphi' + \sin \varphi = -n_x(\tau)\cos \varphi. \tag{9}
$$

Припускатимемо, що горизонтальна вібрація здійснюється за законом

$$
n_x(\tau) = n_{xm} \cos(\nu \tau + \alpha), \qquad (10)
$$

де ω*o* ω  $v = \frac{w}{x}$  - відносна частота вібрації, тобто відношення частоти вібрації  $\omega$  точ-

ки підвісу до частоти ω<sub>ρ</sub> власних малих коливань маятника; *n<sub>xm</sub>* - амплітуда віброперевантаження у горизонтальному напрямку; α - початкова фаза вібрації.

Якщо лінеаризувати рівняння (9) , тобто спиратися на лінійне рівняння

$$
\varphi'' + 2\varsigma\varphi' + \varphi = -n_x(\tau),\tag{11}
$$

то амплітудно-частотна характеристика на його основі матиме вигляд

Завдання ММЕОМ 2015-01-26 Ю. Ф. Лазарєв 28 січня 2015 р.

$$
W(v) = \frac{\varphi_m}{n_{Xm}} = \frac{1}{\sqrt{(1 - v^2)^2 + 4\zeta^2 v^2}}.
$$
 (12)

#### *2.4. Завдання*

Амплітуду перевантаження і відносний коефіцієнт загасання обрати з таблиці 1 згідно свого варіанту.

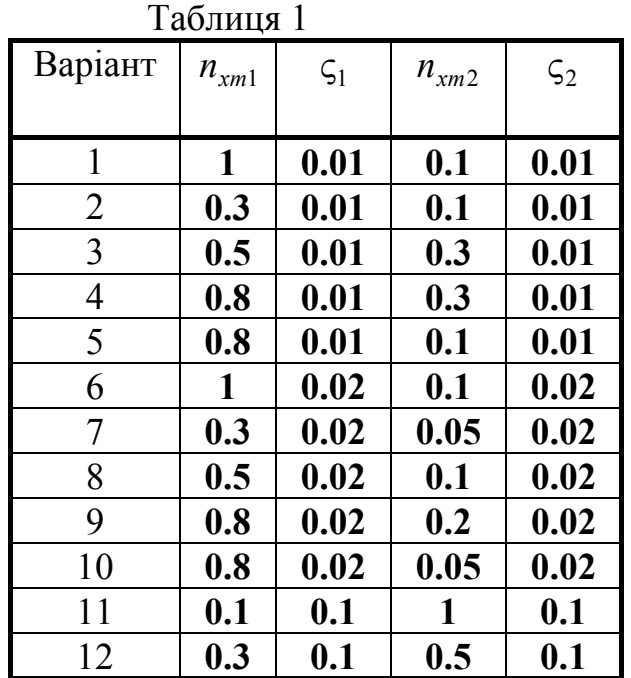

#### *2.5. Методичні вказівки до виконання*

Коли коливання маятника з часом не встановлюються, цю обставину слід фіксувати, а при побудові графіка, відмічати у середині відповідної зони частот характер руху маятника (обертання, зростання амплітуди коливань, загасання коливань).

#### *2.6. Контрольні запитання*

- 1. Які коливання нелінійної системи називають вимушеними?
- 2. Які особливості мають АЧХ маятника?
- 3. Яку роль у графіку АЧХ відіграє скелетна крива?
- 4. За яких умов АЧХ нелінійної системи наближається до скелетної кривої?

## *3. Дослідження випрямного ефекту маятника*

### *3.1. Мета роботи*

Вивчити причини виникнення і головні особливості випрямного ефекту маятника при вібрації точки його підвісу. Провести експериментальні дослідження випрямного ефекту на чисельній моделі і порівняти з теоретичними висновками.

## *3.2. Сценарій роботи*

- 1. Вивчити теоретичну частину роботи
- 2. Увійти у програмне оточення лабораторної роботи. Встановити початкове значення кута відхилення маятника від вертикалі 0 градусів, початкову швидкість рівною нулю, амплітуди віброперевантажень і частоту вібрації – у відповідності до завдання (п. 3.4), відносний коефіцієнт загасання – 0.1. Зафіксувати результати моделювання на ЕОМ і, перш за все, величину сталої складової відхилення маятника від вертикалі, частоту і амплітуду усталених коливань. Повторити експеримент за різних значень зсуву фаз між коливаннями точки підвісу маятника у вертикальному і горизонтальному напрямках. Домогтися (і зафіксувати вищезазначені параметри), щоб а) відхилення від вертикалі було максимальним; б) відхилення було мінімальним; в) відхилення середнього положення було відсутнім. Зробити висновки..
- 3. Підготувати відповіді на запитання поділу 3.5.
- 4. Показати викладачеві одержані результати, пояснити їх. Доповісти про зроблені висновки. Відповісти на запитання викладача.

### *3.3. Теоретична частина. Випрямний ефект*

При вібрації точки підвісу маятника одночасно у горизонтальному і вертикальному напрямках, спостерігається ще одне цікаве нелінійне явище:

*середнє положення маятника при усталених вимушених його коливаннях буде відхилятися від положення вертикалі* у той чи іншій бік.

Таке явище є притаманним лише для нелінійних, або лінійних нестаціонарних систем. В спеціальній літературі з гіроскопії його прийнято називати *випрямним ефектом*.

### *3.4. Завдання*

Амплітуди віброперевантажень і частоту коливань точки підвісу оберіть з таблиці 2 згідно свого варіанту.

| Варіант        | 100<br>$n_{xm}$  | $n_{ym}$                |                         |
|----------------|------------------|-------------------------|-------------------------|
| 1              | $\boldsymbol{2}$ | $\boldsymbol{2}$        | $\overline{\mathbf{5}}$ |
| $\overline{c}$ | $\boldsymbol{2}$ | $\mathbf{1}$            | 5                       |
| 3              | 1                | $\overline{2}$          | $\overline{\mathbf{5}}$ |
| $\overline{4}$ | $\mathbf{1}$     | $\mathbf{1}$            | 5                       |
| 5              | $\boldsymbol{2}$ | $\boldsymbol{2}$        | 4                       |
| 6              | $\boldsymbol{2}$ | $\mathbf{1}$            | $\overline{\mathbf{4}}$ |
| 7              | 1                | $\overline{\mathbf{c}}$ | $\overline{\mathbf{4}}$ |
| 8              | 1                | $\mathbf{1}$            | $\overline{\mathbf{4}}$ |
| 9              | $\boldsymbol{2}$ | $\boldsymbol{2}$        | $\mathbf{3}$            |
| 10             | $\overline{2}$   | 1                       | $\overline{\mathbf{3}}$ |
| 11             | $\mathbf{1}$     | $\boldsymbol{2}$        | $\overline{\mathbf{3}}$ |
| 12             |                  | 1                       | $\overline{\mathbf{3}}$ |

Таблиця 2

#### *3.5. Контрольні запитання*

- 1. Що прийнято називати "випрямним ефектом"? В яких системах можливе виникнення ВЕ?
- 2. Чи може існувати ВЕ у лінійній стаціонарній системі?
- 3. За яких умов може спостерігатися ВЕ маятника? У чому він проявляється?
- 4. Від яких параметрів суттєво залежить ВЕ маятника при вібрації точки його підвісу і як?
- 5. Як можна позбавитися випрямного ефекту?
- 6. Які коливання супроводжують випрямний ефект (з якою частотою)? Чи можливо, спостерігаючи усталені коливання, встановити за їхніми параметрами величину випрямного ефекту маятника?
- 7. У чому полягає сутність методу збурень відшукування розв'язків нелінійних диференціальних рівнянь?

# *4. Дослідження стійкості верхнього і нижнього положень рівноваги маятника*

### *4.1. Мета роботи*

Встановити умови, за яких верхнє положення маятника стає стійким, а нижнє – нестійким.

### *4.2. Сценарій роботи*

- 1. Вивчити теоретичну частину роботи
- 2. Увійти у програмне оточення лабораторної роботи.
- 3. Провести експерименти з вивчення випрямного ефекту маятника при суто горизонтальній вібрації основи. Встановити відносну частоту вібрації і відносний коефіцієнт загасання згідно п. 4.4. Змінюючи амплітуду віброперевантаження у горизонтальному напрямку від 0,4ν до 4 ν (10-12 значень) провести вимірювання положення рівноваги і амплітуди усталених вимушених коливань маятника. Кожного експерименту, змінюючи початкові умови, домогтися а) усталення вимушених коливань маятника б) при існуванні середнього відхилення усталених коливань від нуля – існування такого ж відхилення у протилежний бік. Зафіксувати ці стани і параметри руху маятника.
- 4. Побудувати графіки залежності положень рівноваги і амплітуди усталених вимушених коливань від амплітуди горизонтальної вібрації.
- 5. Провести експерименти по вивченню умов виникнення коливань навколо верхнього (зазвичай нестійкого) положення рівноваги маятника. Встановити інтенсивність вертикальної вібрації – 10, відносну частоту вібрації – 5, початкове відхилення маятника – 170 градусів. Спостерігати модельований рух маятника. Впевнитися у тому, що коливання маятника здійснюються навколо горішнього положення. Варіюючи значенням а) амплітуди вертикальної вібрації; б) коефіцієнта демпфірування; в) частоти вібрації основи і д) початкового відхилення маятника встановити залежність параметрів і характеру руху маятника від цих параметрів. Зафіксувати результати усіх цих експериментів.
- 6. Підготувати відповіді на запитання п. 4.5.
- 7. Показати викладачеві одержані і зафіксовані результати, пояснити їх. Доповісти про зроблені висновки. Відповісти на запитання викладача.

#### *4.3. Завдання*

Експерименти провести за вказаними у таблиці 3 параметрами руху основи і відносного коефіцієнта загасання

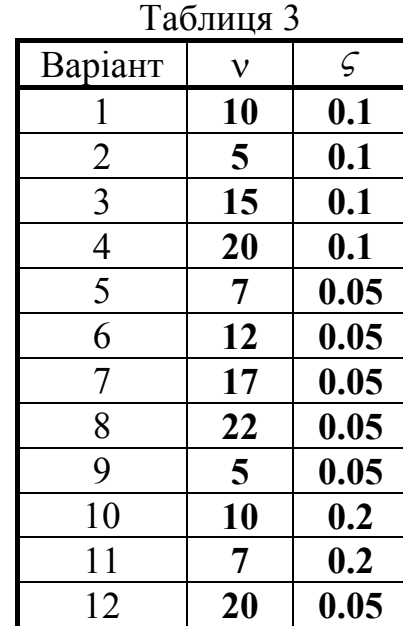

#### *4.4. Методичні вказівки до виконання*

При фіксуванні результатів у випадку, коли коливання маятника не усталюються, обов'язково фіксувати характер спостережуваного руху маятника (неперервне обертання, чи загасання коливань, чи необмежене зростання амплітуди коливань тощо.

#### *4.5. Контрольні запитання*

- 1. Чи можливий випрямний ефект при суто горизонтальній вібрації точки підвісу маятника?
- 2. Які особливості випрямного ефекту при горизонтальній вібрації?
- 3. Скільки положень рівноваги може спостерігатися при заданих параметрах вібрації основи? Від чого залежить встановлення коливань навколо того чи іншого положення?
- 4. За яких умов при горизонтальній вібрації основи нижнє положення рівноваги стає нестійким? Чи виникають при цьому інші стійки положення рівноваги? Скільки і як вони розташовані?
- 5. За яких умов верхнє положення рівноваги стає стійким? У цих умовах нижнє положення рівноваги стає нестійким чи залишається стійким?
- 6. За яких умов обидва положення рівноваги маятника верхнє і нижнє є стійкими? Від чого залежить встановлення маятника саме у верхнє чи саме у нижнє положення?